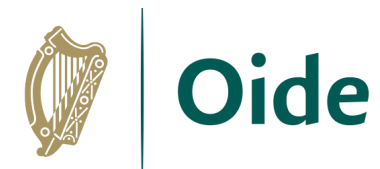

Tacú leis an bhFoghlaim<br>Ghairmiúil i measc Ceannairí<br>Scoile agus Múinteoirí

Supporting the Professional Learning of School Leaders and Teachers

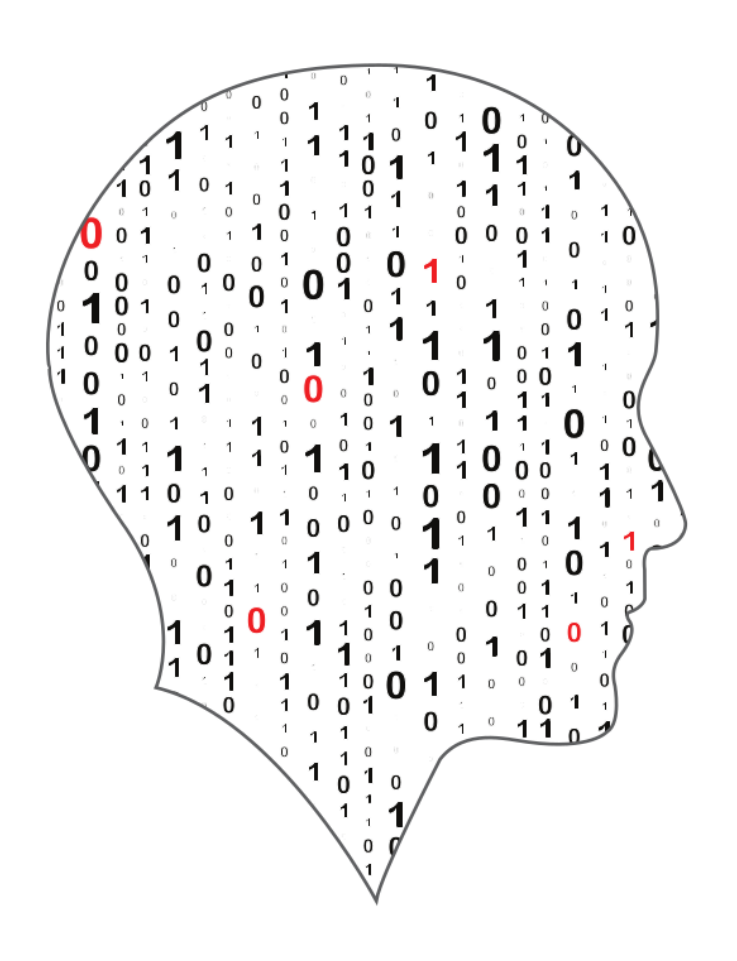

# **LEAVING CERTIFICATE COMPUTER SCIENCE National Workshop 2** Professional Learning Booklet 2023-2024

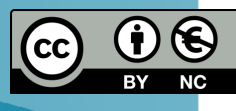

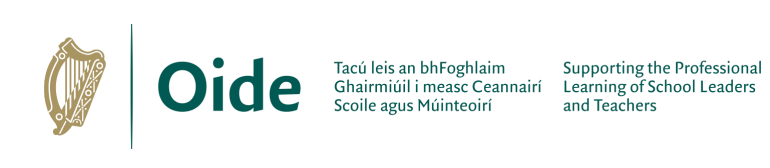

# **Contents**

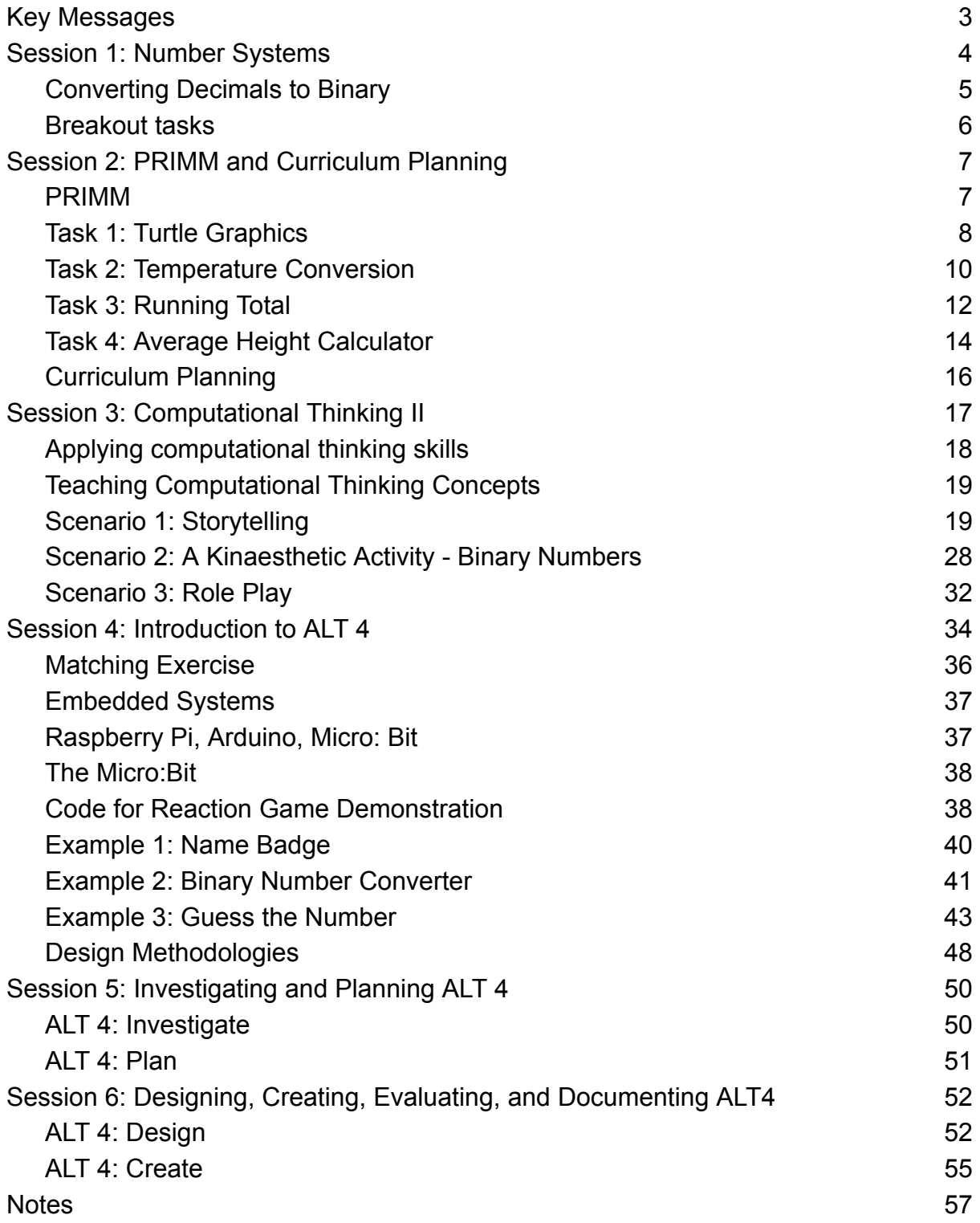

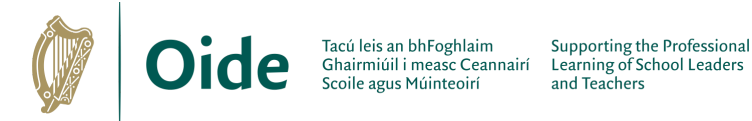

# <span id="page-2-0"></span>**Key Messages**

All learning outcomes (LOs) are interwoven. The specification can be used in many different ways.

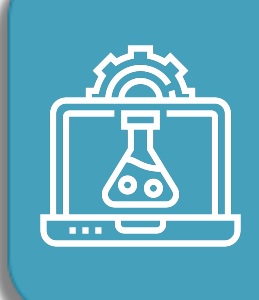

ALTs provide an opportunity to teach theoretical aspects of LCCS.

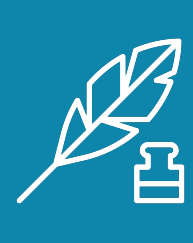

**LCCS can be mediated** through a constructivist pedagogical approach.

3

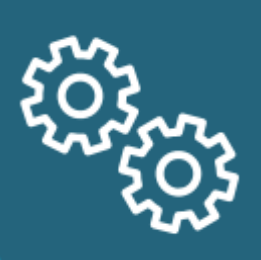

Group work is a key feature in the leaching, learning and assessment of LCCS.

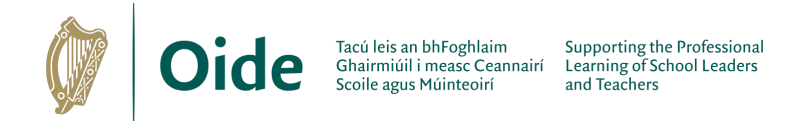

# <span id="page-3-0"></span>**Session 1: Number Systems**

To convert between number systems (binary to decimal, decimal to hexadecimal,

etc.) we first need to understand how to decompose a number.

# **Decomposition of a Decimal Number**

### **Decomposition of a Binary Number**

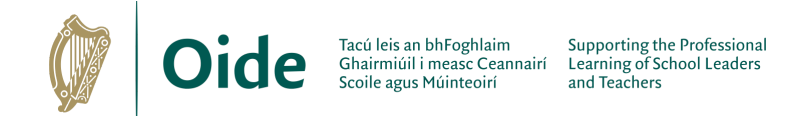

# <span id="page-4-0"></span>**Converting Decimals to Binary**

There are many ways to convert decimals to binary, today we look at a method that uses repeated division by 2.

**Converting a Decimal Number to Binary**

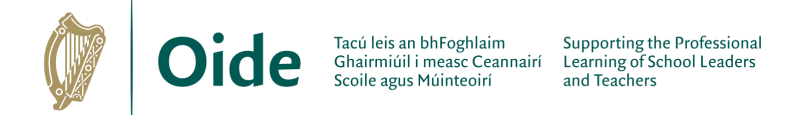

# <span id="page-5-0"></span>**Breakout tasks**

Develop the following code into a general solution to convert 10011 to decimal.

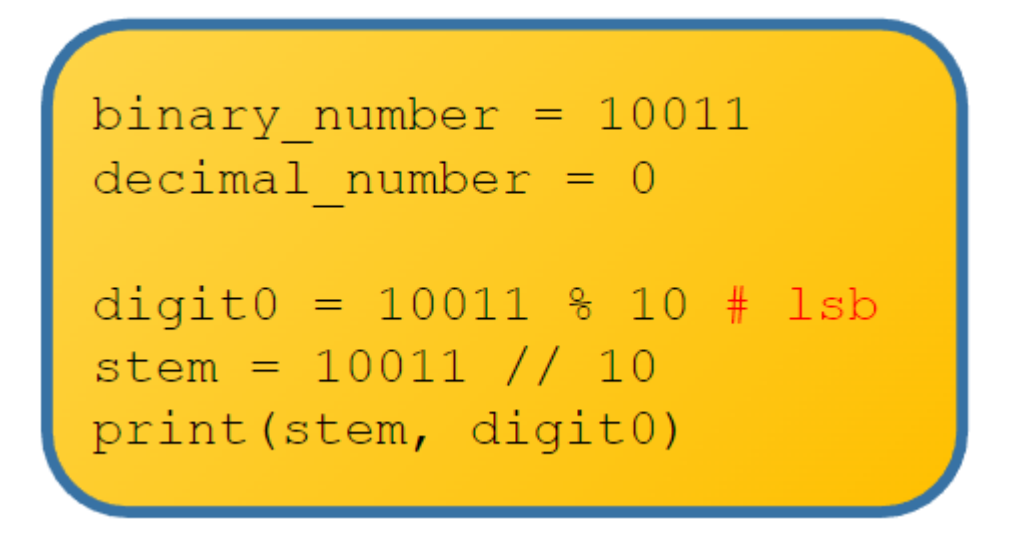

Develop the following code into a general solution to convert any binary number to decimal.

```
... convert binary 10011 to decimal ...
 ... the initial number is a string
binary number = "10011"# index:
                 01234
units = int(binary number[4]) *1twos = int (binary_number[3]) * 2fours = int (binary_number [2]) * 4eights = int(binary number[1]) *8sixteens = int(binary number[0]) *16
decimal = units+twos+fours+eights+sixteens
```
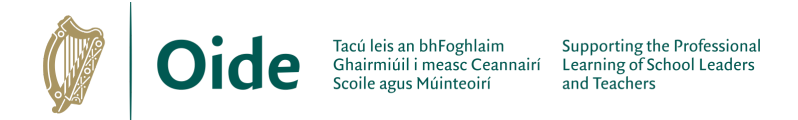

# <span id="page-6-0"></span>**Session 2: PRIMM and Curriculum Planning**

# <span id="page-6-1"></span>**PRIMM**

```
1.
   import random
\overline{2}.
3. number = random.random(1, 10)4.
   #print(number)
5.
6.
  guess = int(imput("Enter a number between 1 and 10:"))7.
8. if guess == number:9.
      print ("Your guess was correct")
      print ("Goodbye")
10.11.else:12.print ("Incorrect guess")
13.print ("Goodbye")
```
**Predict:** Discuss in pairs. What do you think the above program will do? Be precise. Be succinct.

**Run:** Download the program / Key it in. Execute the program. Test your prediction. Were you correct?

#### **Investigate:**

- 1. Uncomment line 4. What happens?
- 2. What is the purpose of line 4?
- 3. What would happen if you removed int from line 6?
- 4. Try changing  $==$  to  $!=$  on line 8. What happens?
- 5. What if  $==$  was changed to  $= ?$
- 6. What would happen if you don't enter an integer?
- 7. Try removing a bracket (anywhere). What happens?
- 8. Annotate each line of the program.

#### **Modify:**

- 1. Change the program so that it generates a number between 1 and 100? Can you be sure?
- 2. Change the program so that there is only one  $print("Goodbye")$  statement (without altering the logic)
- 3. Extend the program so that it tells the user if the number entered was *too high* or *too low*
- 4. Design an algorithm based on the program that would give the user 3 guesses
- 5. Get the computer to generate 4 numbers (lotto) OR ask the user how many numbers to generate?

#### **Make:**

Write a program that generates two numbers and prompts the user to enter their product

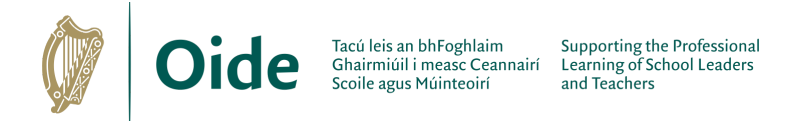

# <span id="page-7-0"></span>**Task 1: Turtle Graphics**

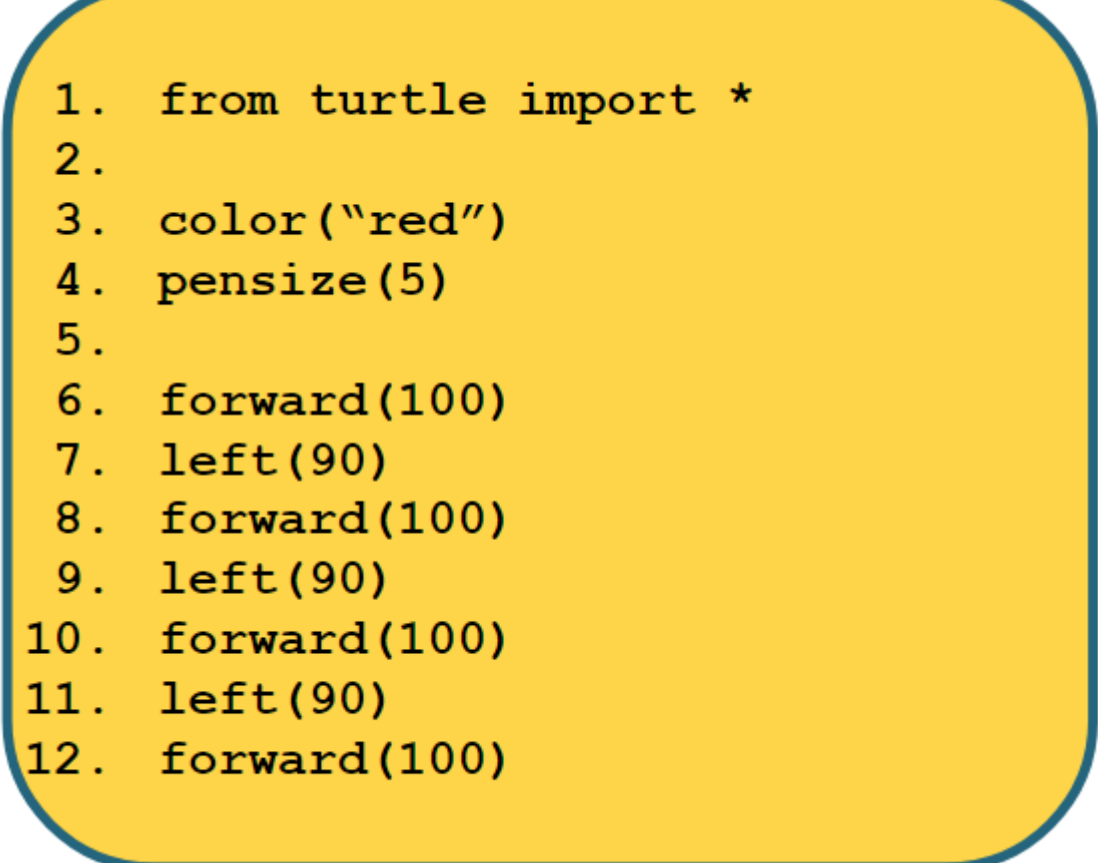

### **Investigate**

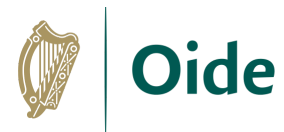

# **Modify**

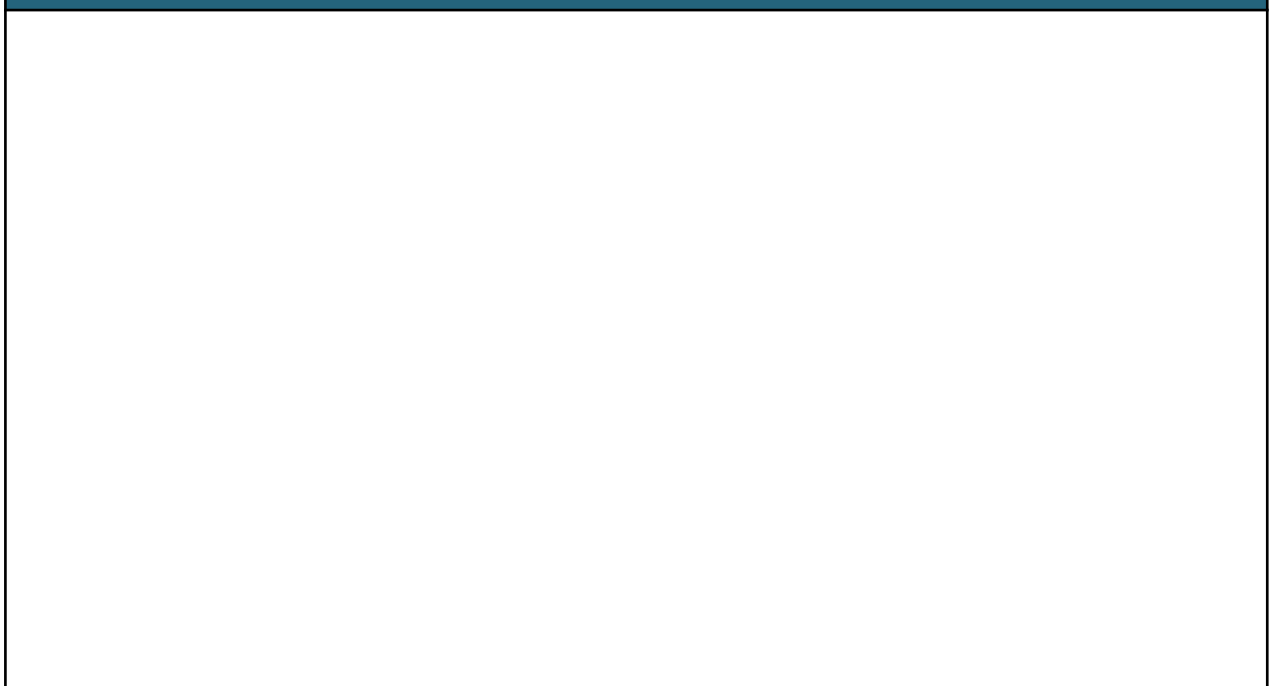

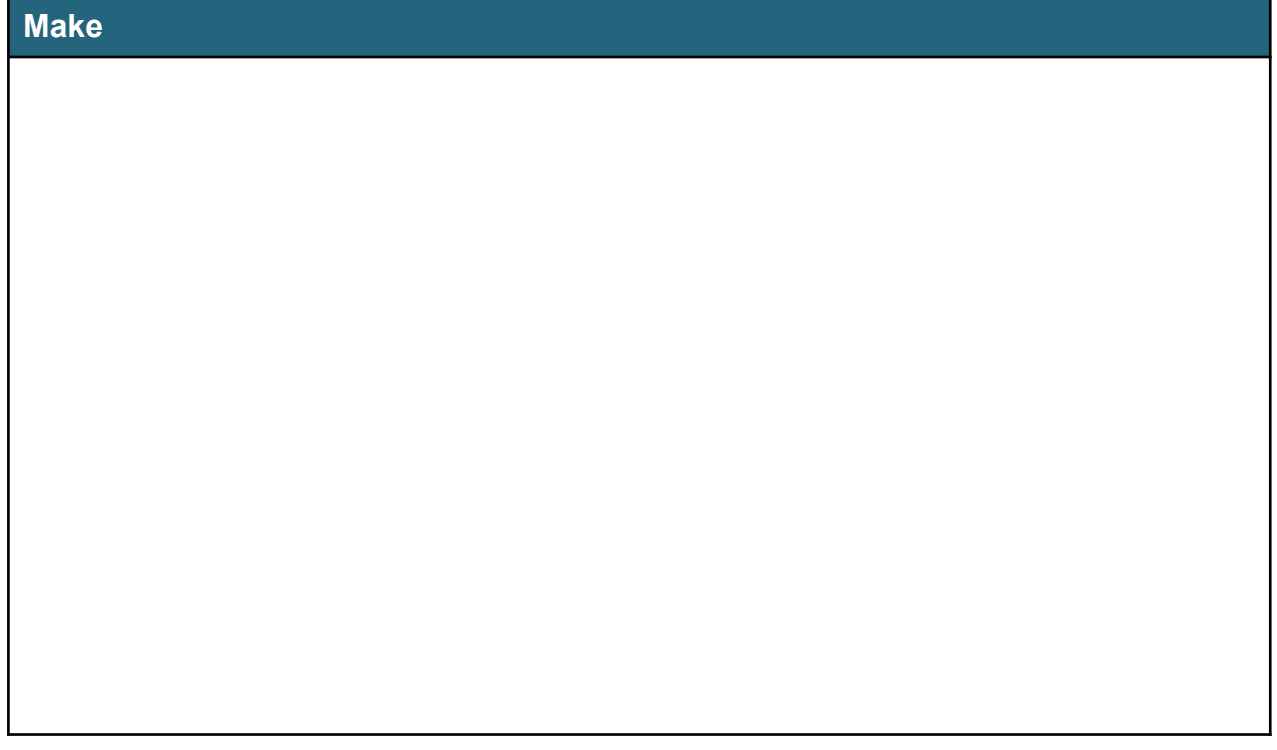

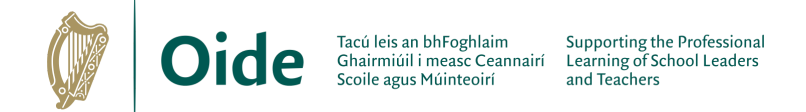

### <span id="page-9-0"></span>**Task 2: Temperature Conversion**

- centigrade = float(input("Enter the Centigrade value: "))  $1$  .
- 
- 2. fahrenheit =  $9/5$  \* centigrade + 32<br>3. print(centigrade, "degrees C equals", fahrenheit, "degrees F")

#### **Investigate**

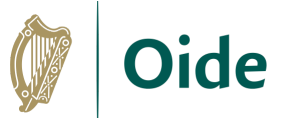

# **Modify**

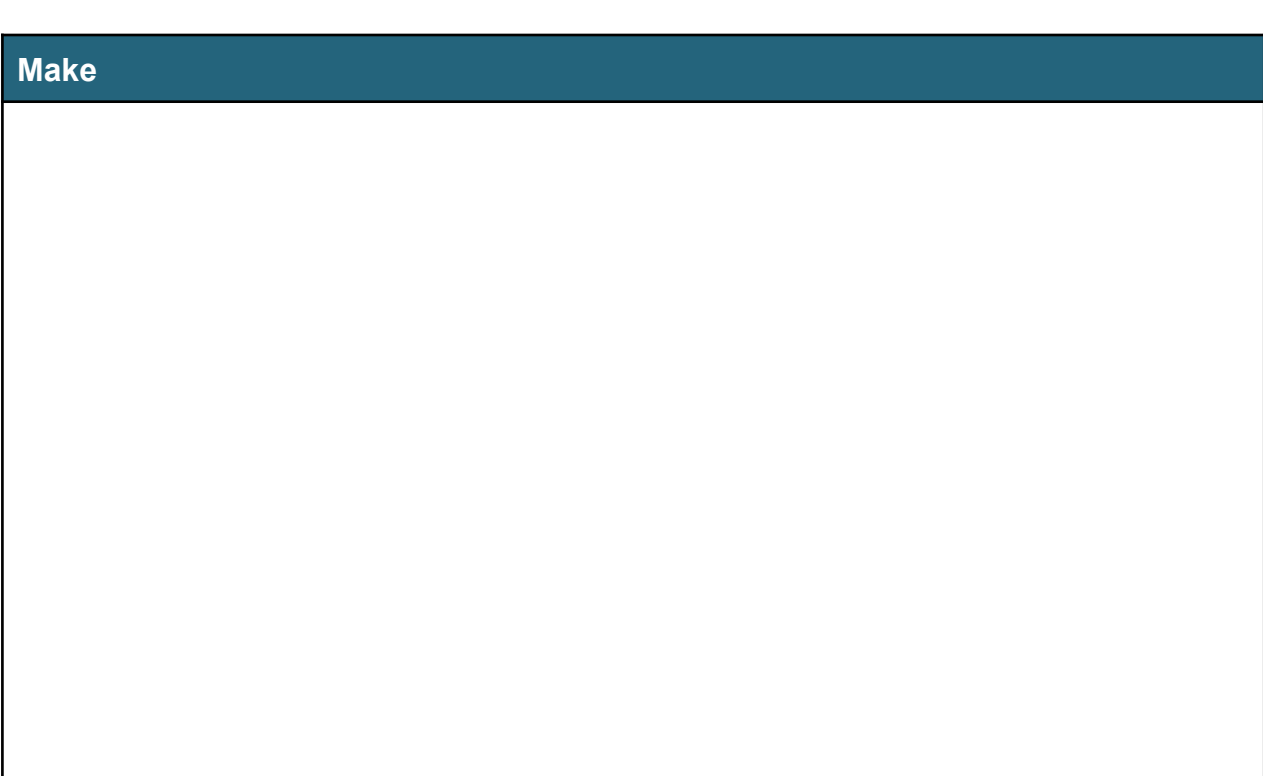

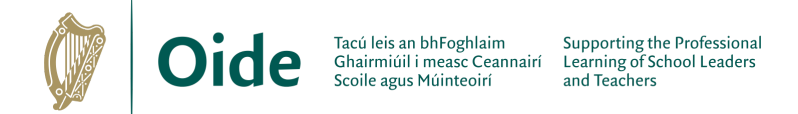

### <span id="page-11-0"></span>**Task 3: Running Total**

```
runningTotal = 01.
2.price1 = 103.
   runningTotal = runningTotal + price1
4.price2 = 145.
   runningTotal = runningTotal + price26.
   price3 = 67.
   runningTotal = runningTotal + price38.
9.
10. print("Total amount is", runningTotal)
```
#### **Investigate**

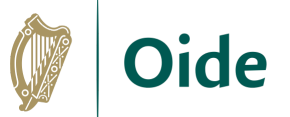

# **Modify**

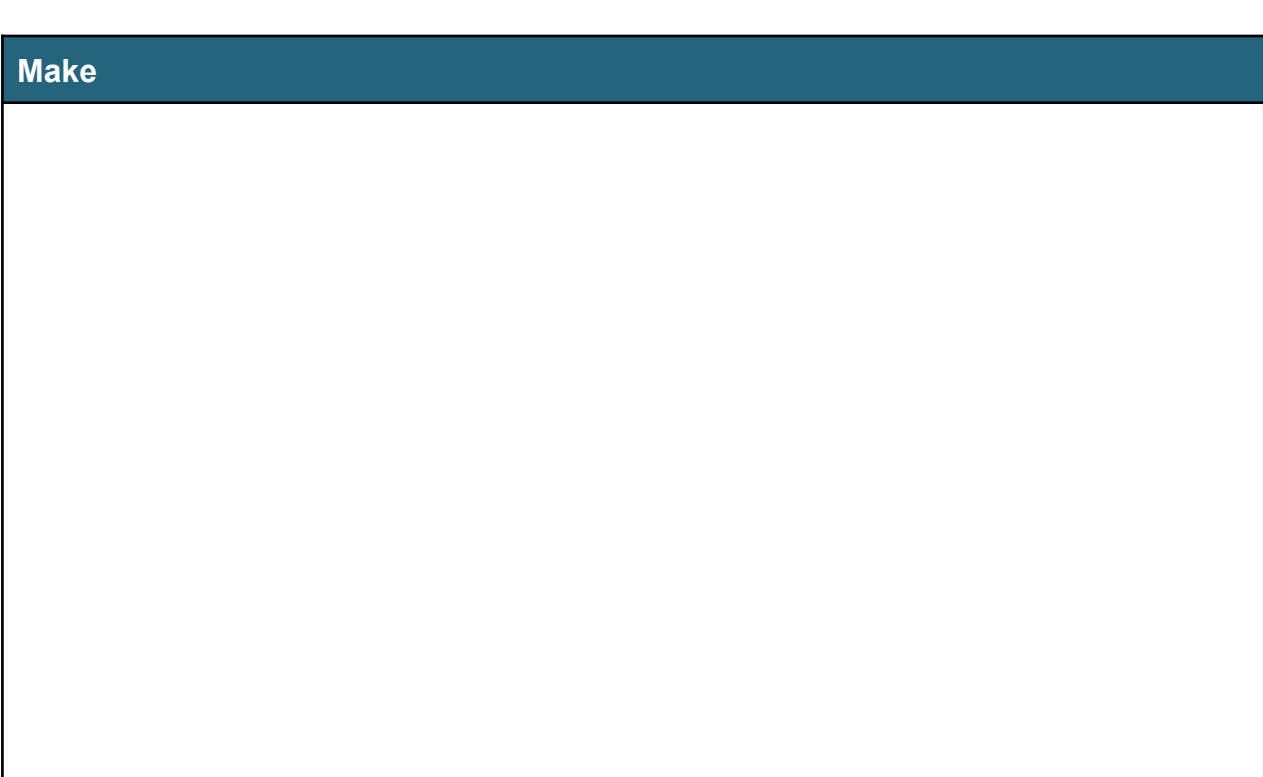

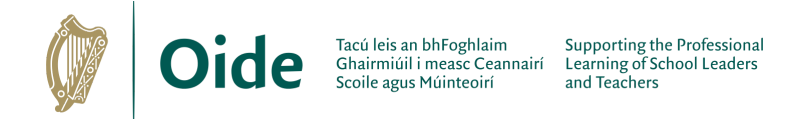

### <span id="page-13-0"></span>**Task 4: Average Height Calculator**

```
print ("Average height calculator")
1.print("===========================")
\overline{2}.
3.4. h1 = int(input("Enter first height (cm): "))
5. h2 = int(input("Enter second height (cm): "))
6.h3 = int(input("Enter third height (cm): "))7.h4 = int(input("Enter fourth height (cm):"))\bf 8 .
   h5 = int(input("Enter fifth height (cm):"))9.10. avgHeight = (h1+h2+h3+h4+h5)/511.12. print ("The average height is ", avgHeigth, "cm")
```
#### **Investigate**

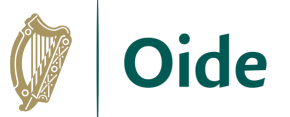

# **Modify**

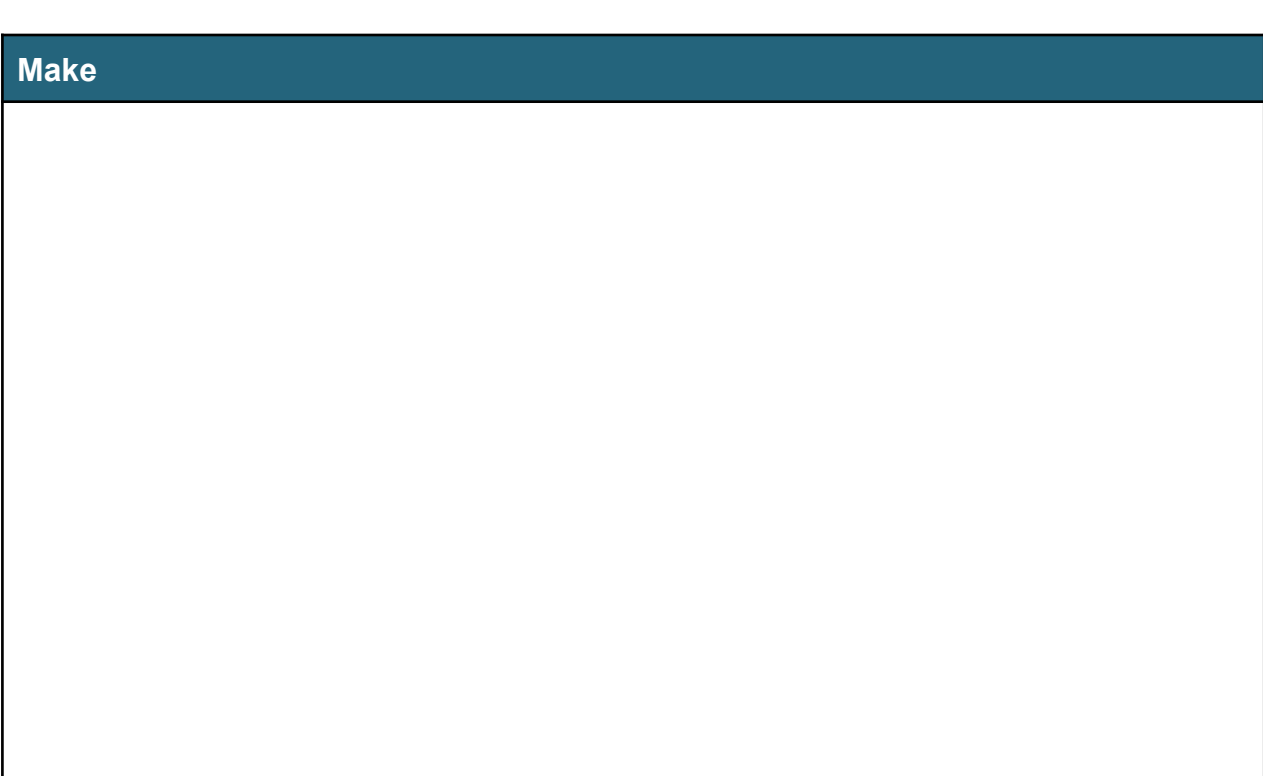

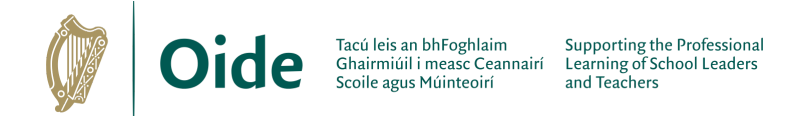

# <span id="page-15-0"></span>**Curriculum Planning**

*'Learning outcomes can best be defined as statements of what a learner knows, understands and is able to do after completion of learning.'* CEDEFOP (2009)

How might you work with the learning outcomes?

What order might you teach them in?

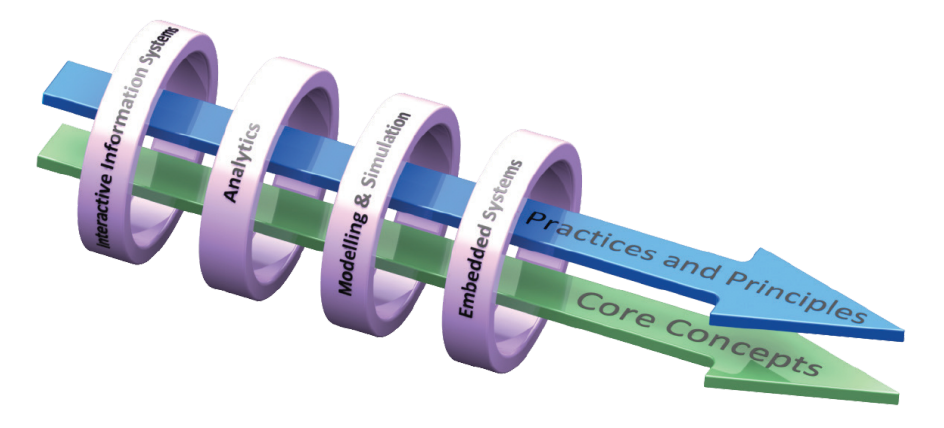

What about repeating LOs / linking to other parts of the course?

How might students demonstrate they have achieved the learning outcomes?

What content or resources might you need?

#### **Group activity**

Use the LCCS specification, consider the following question: How do you intend to approach LCCS in your classroom (over the next 4 weeks/until mid-term/until Christmas)?

In your groups, consider: Timeframe / Topics / LOs / Resources / Assessment / Build up to ALTs / ALTs / Equipment etc.

Nominate: A notetaker to summarise your group's work A spokesperson to provide feedback

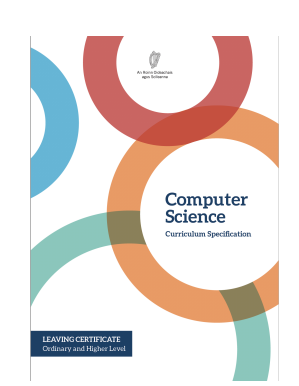

**Key Message:** Explore and teach the LOs through the lens of ALTs. There are several ways to achieve this.

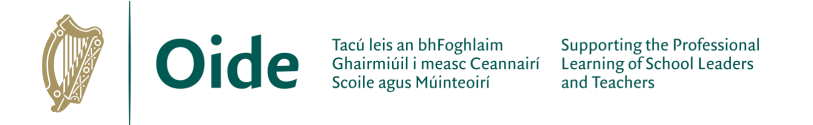

# <span id="page-16-0"></span>**Session 3: Computational Thinking II**

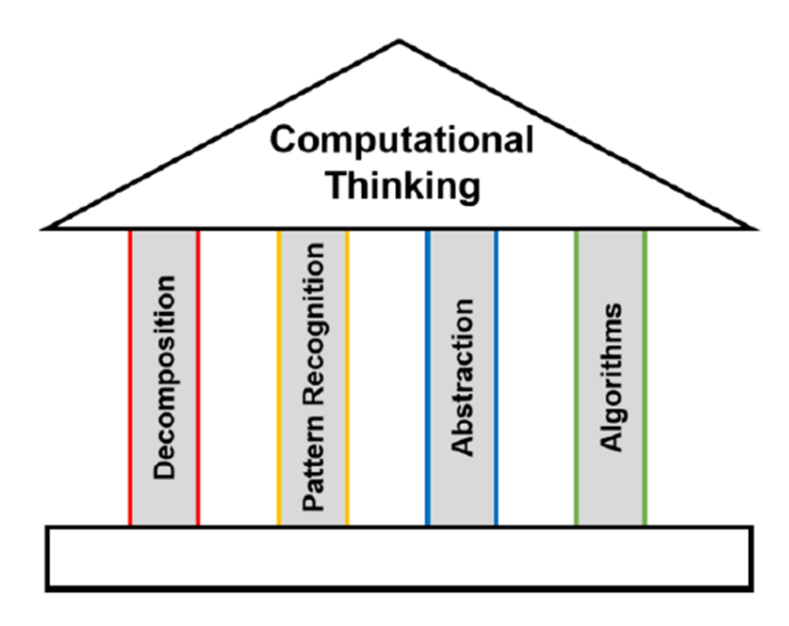

- **1. What is Computational Thinking?**
- **2. Why is Computational Thinking important?**

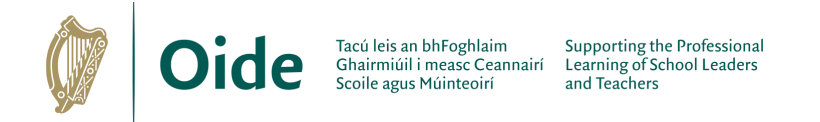

# <span id="page-17-0"></span>**Applying computational thinking skills**

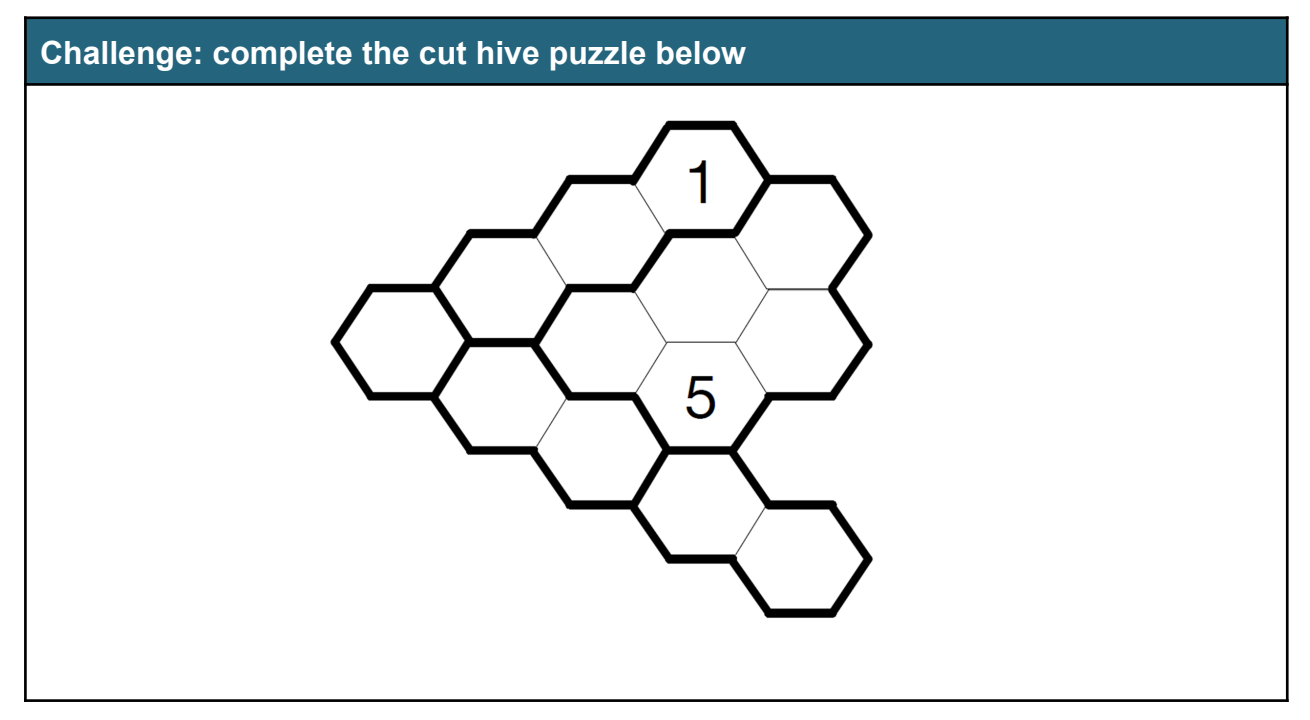

**Devise an algorithm to swap the white and black pieces. Pieces can move either by sliding into an adjacent empty square, or by jumping a single adjacent piece into the empty square immediately beyond. List the necessary steps.**

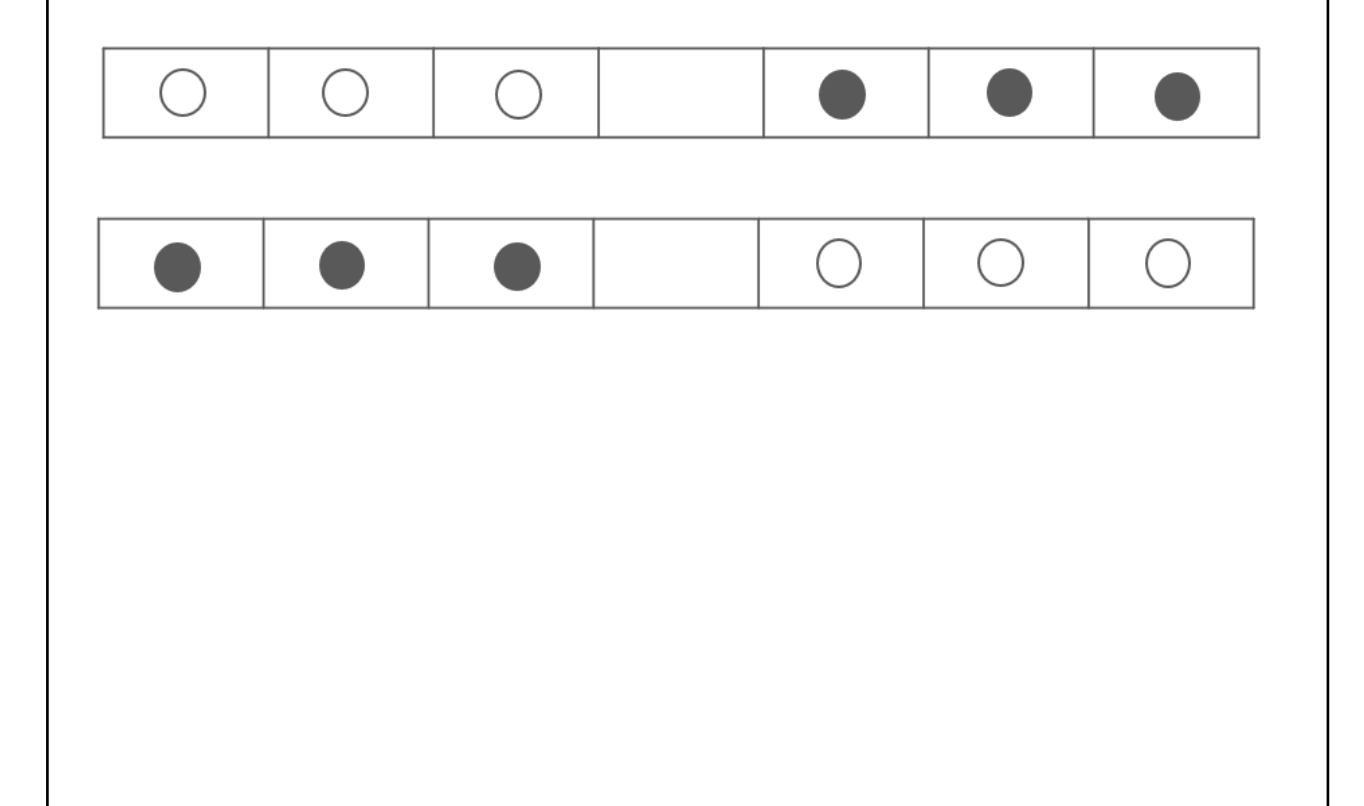

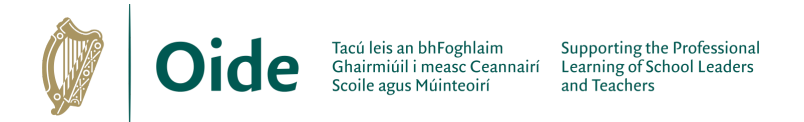

# <span id="page-18-0"></span>**Teaching Computational Thinking Concepts**

# <span id="page-18-1"></span>**Scenario 1: Storytelling**

One pedagogy for teaching computational thinking concepts is storytelling. The aim of this part of the workshop is to demonstrate how storytelling can be used as a pedagogy to teach CT concepts. This resource is based on materials developed by Computing At Schools (CAS) UK and available from the Teaching London Computing website<sup>1</sup>.

The task is to design a presentation on selected CT concepts based on the activity.

### **Introduction**

Locked-in syndrome is a medical condition that can leave a person's intelligent mind locked inside a useless body, able to sense everything but unable to communicate.

As there is no cure for locked-in syndrome there isn't a lot that medics can do beyond making their patients comfortable. Or is there? (How could computational thinking skills be used?)

'The Diving Bell and the Butterfly' is the autobiography of Jean-Dominique Bauby, written after he woke up in a hospital bed totally paralysed. In the book, he describes life with locked-in syndrome.

Put yourself in his position after waking up in the hospital bed. How could you communicate? How could you write a whole book? You have only a helper with a pen and paper to write down your 'words'? All you can do is blink one eye. You can't move in any other way. That means you can't speak. Use the space provided to suggest a way to communicate?

<sup>1</sup> <https://teachinglondoncomputing.org/free-workshops/computational-thinking-searching-to-speak/>

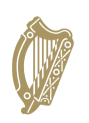

[An initial idea might be to use morse code (short and long blinks) or map 1 blink for an A, 2 blinks for a B etc. The helper counts the blinks and writes down the letter. This is a core aspect of computational thinking called *algorithmic thinking*:]

Algorithmic thinking is the type of thinking that leads to algorithms. An algorithm<sup>2</sup> is a list of rules to follow in order to solve a problem.

A *protocol* is a special type of algorithm used to pass information between two people or computers. Because the algorithm in this example is used to pass information between Bauby and his helper, it is an example of a protocol. This algorithm has two parts – one for Bauby to follow and one for the helper.

Algorithms are a way of capturing intelligence and sharing it with others. Once developed, the necessary intelligence to solve a problem is encoded in the algorithm. The user(s) of the algorithm (in this case Bauby and the helper) need not have any understanding of what they are doing – they just need to be able to follow the instructions (e.g. count the blinks and write down the letter)

#### **Key Point**

Algorithmic thinking results in a general solution (in the form of steps) as opposed to a single answer. The power of algorithms is that they provide us with general solutions to problems.

<sup>2</sup> For an excellent introduction to algorithms watch the BBC4 documentary entitled *The Secret Rules of Modern Living: Algorithms* at https://www.youtube.com/watch?v=kiFfp-HAu64

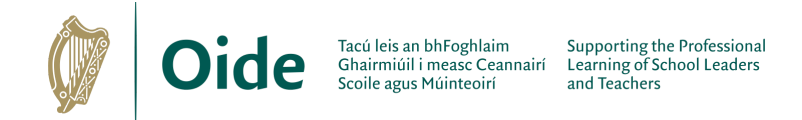

### **Improving our initial algorithm**

So far we have a way to map blinks to letters – what about spaces, what about punctuation marks, capital letters? Another important aspect of Computational Thinking (and algorithmic thinking) is *evaluation* i.e. testing (checking the details – what happens if the person blinks by mistake?) and thinking of ways to improve existing solutions.

Use the space provided to suggest improvements to turn blinks into letters involving the helper being the first part of the protocol.

Examples might be

- Bauby blinks when the letter he is thinking of is read aloud by the helper (who starts at A each time). Try this with your neighbour. Communicate your initials. What are the best/worst case scenarios?
- Helper can guess the word (how can we use *pattern matching* to generalise this approach to invent predictive texting? Often problems turn out to be essentially the same as something you've already seen/solved in a different situation – pattern matching is the skill of spotting that a new situation is essentially the same as something you've seen before – essentially we are searching for a letter – this is the general form of the problem we are trying to solve).

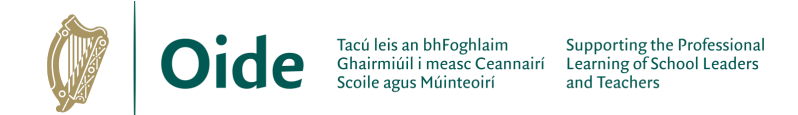

### **Frequency Analysis**

Frequency analysis has been used to crack secret codes throughout history. One example comes from the movie, 'The imitation game' in which a machine was programmed to decode words based on other words already known to exist in certain messages.

How might the frequency analysis of letters shown below be used to improve the algorithm in this story?

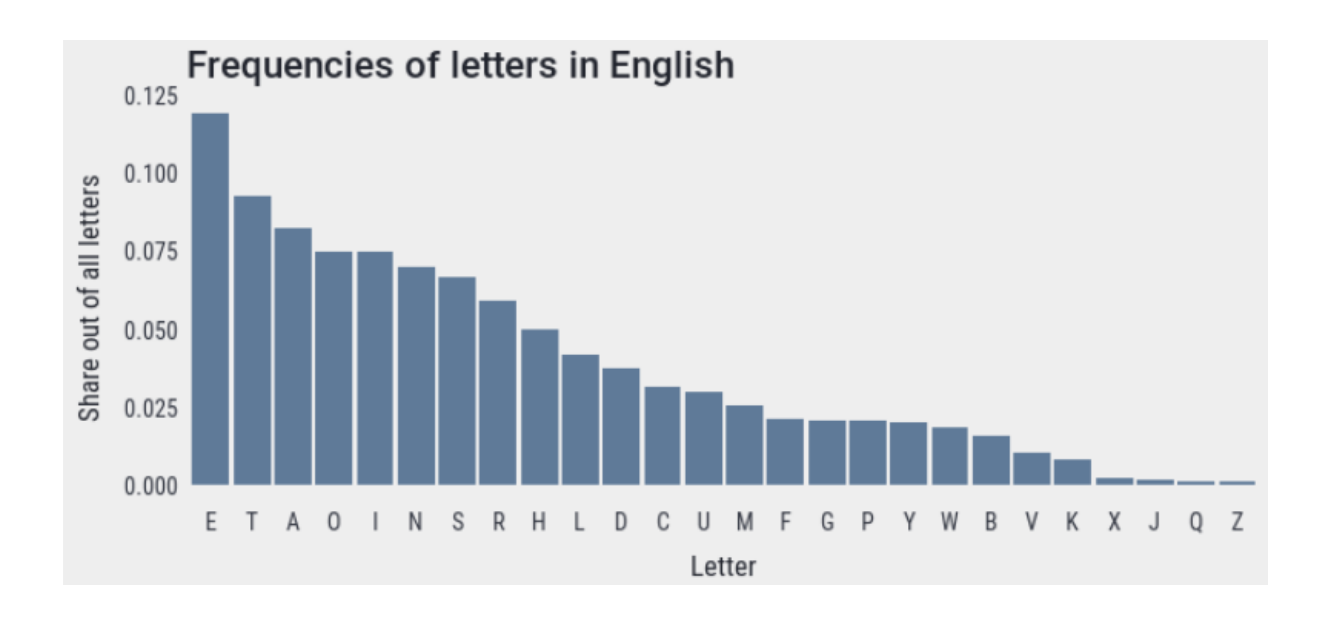

Aside: What CT skills do you think would be required in order to produce the above chart?

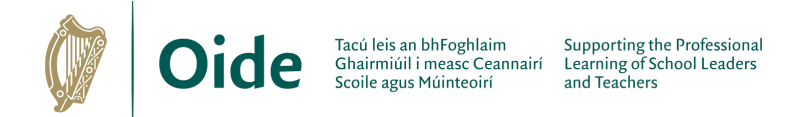

#### **Using abstraction as a tool to evaluate our solution**

Is the 'new improved' algorithm better? (What do we mean by better?) How fast is it?

Use the space below to compare the 'speed' of the original algorithm with the one based on frequency analysis.

- Hints:
- 1. Use abstraction to ignore any unnecessary details
- 2. Consider the best and worst case scenarios

Describe how you used the concept of abstraction to help?

It is possible to reduce the worst case to five questions per letter - read on to see how!

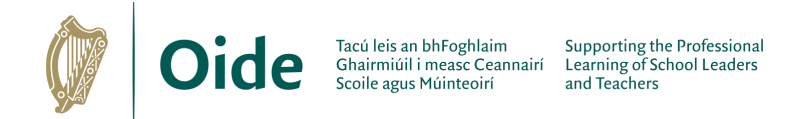

### **Decomposition (Divide and Conquer)**

Let's start with a guessing game. Guess the number I am thinking of – between 1 and 100 - in 20 questions or less A good strategy is to ask questions that rule out half the numbers each time. e.g. Is it greater than 50? Yes e.g. Is it greater than 75? No e.g. Is it greater than 62? No e.g. Is it greater than 56? Yes etc

#### *Analysis*

Let's say the number I was thinking of was between 1 and 1,000,000. What would be the minimum number of questions to narrow it down to one number?

Half the numbers can be ruled out with each question. After one question, we are down to 500,000 numbers left, two questions 250,000, then 125,000, then about 64,000 possibilities (simplifying a little to make the numbers easier!), 32,000, 16,000, 8000, 4000, 2000, 1000… After 10 questions there are only 1000 numbers left out of the original million it could be. Keep going…500 left after another question, 250, 125, 64 (ish) 32, 16, 8, 4, 2 and on the 20th question there is only one possibility left. So with the right questions, in the worst case it takes only **twenty** questions to find the number.

Explain how the divide-and-conquer technique just described can be transferred to the context of this story i.e. to find one of the 26 letters of the alphabet.

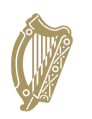

Draw a decision tree showing questions to ask to get any letter of the alphabet in five questions or less.

Use the decision tree to design an encoding system for unique codes (made up of 1s and 0s) for each letter

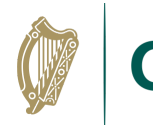

Tacú leis an bhFoghlaim Supporting the Professional<br>Ghairmiúil i measc Ceannairí Learning of School Leaders Oide Scoile agus Múinteoirí and Teachers

### **Understanding People (as part of computational thinking)**

Computational thinking is about solving problems for people. People therefore come first. You have to understand the problem you are solving from their point of view, before you dream up solutions. Otherwise your great technical solution could be useless. To be a great computer scientist, you have to understand people.

Perhaps we should have started with the person. Were we counting the right thing? As our measure of work – our 'abstraction' – we used the number of questions asked. That is the job of the helper and it may be tedious but it's not difficult. What if blinking was a great effort for Bauby. His solution involved him blinking only once per letter. Our divide-and-conquer algorithm requires him to blink five times. Multiply that by a whole book. We could have made it five times harder.

It could be that blinking is easy and our algorithm is better. We don't know the answer, because we didn't ask the question. We should have asked first. We should have started with the person. Furthermore, Bauby's original solution is easy for anyone to walk in and understand. Ours is more complex to follow and might need some explaining before the visitor understands and Bauby is not going to be the one to do the explaining. Thinking about people is important!

#### Final question

Could technology be used to implement the algorithm? If so, how and what should be taken into account?

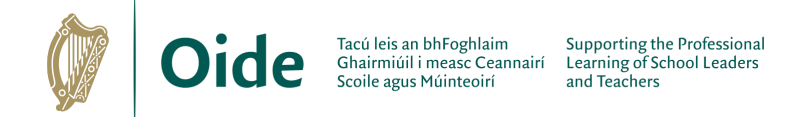

### **Reflection**

Reflect on how the computational thinking concepts listed below were demonstrated in the story. Incorporate these concepts into your design.

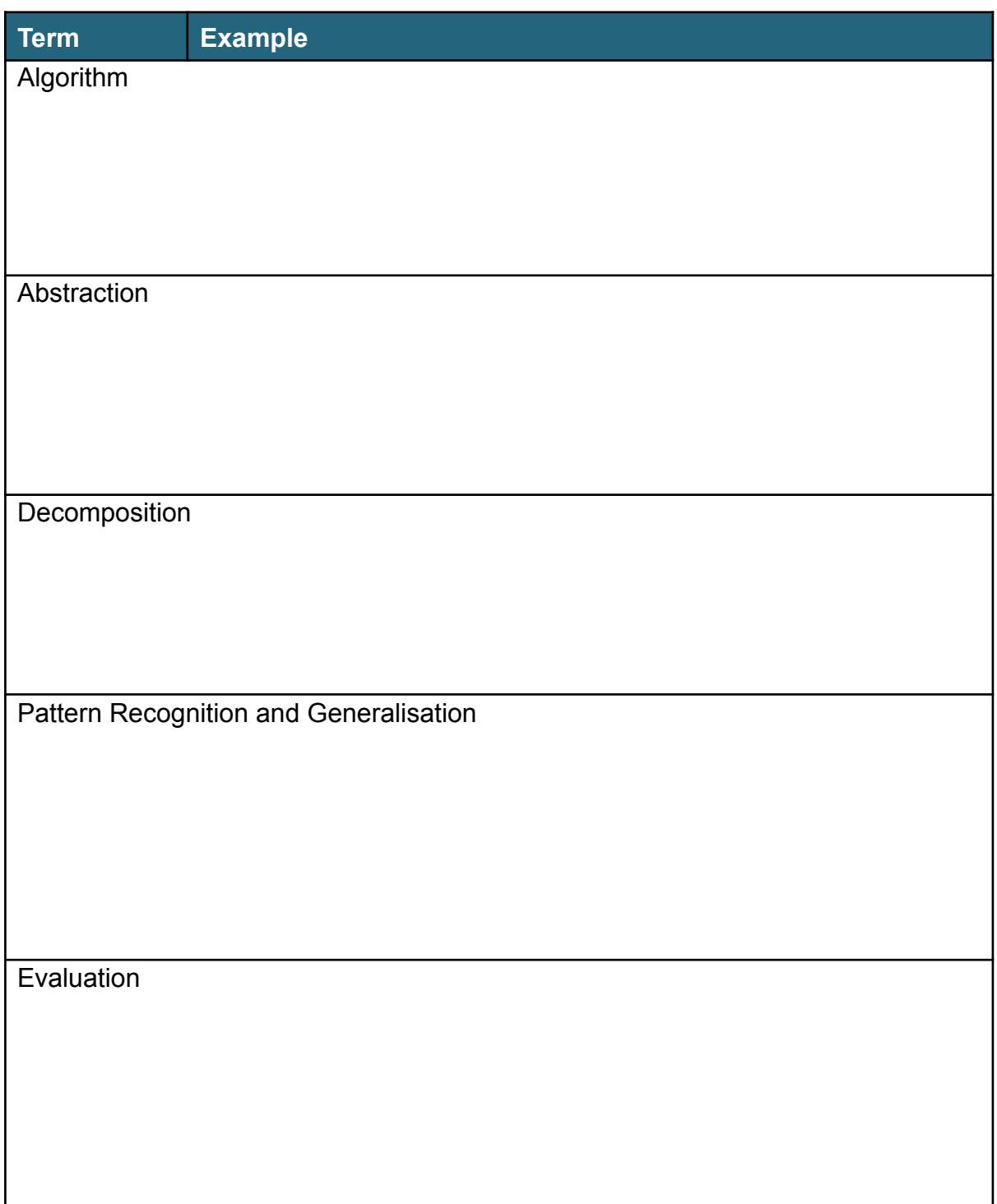

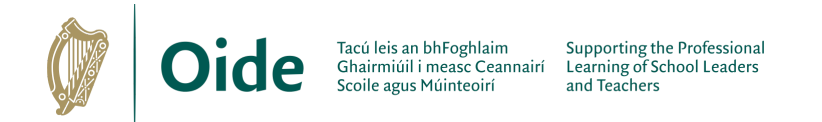

# <span id="page-27-0"></span>**Scenario 2: A Kinaesthetic Activity - Binary Numbers**

By using five individual cards as illustrated below, devise a kinaesthetic classroom activity that would enable students to learn about the binary number system.

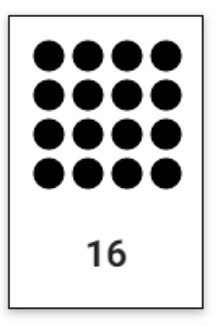

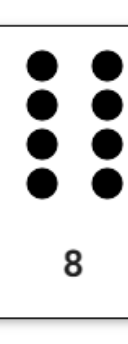

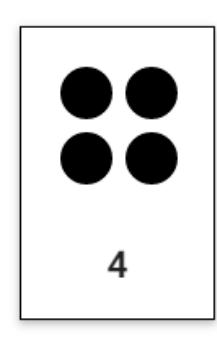

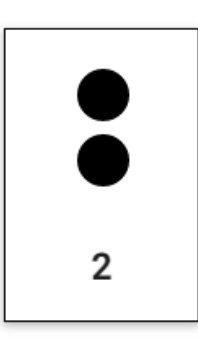

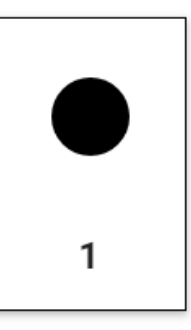

List some questions that could be asked during the activity. e.g. What cards would need to be turned face down so that the (decimal) number 13 is displayed?

What other concepts could this activity be used to teach? e.g. Other number systems?

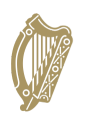

Describe how the activity could be used to explore the computational thinking concept of **abstraction** at an introductory level, e.g. how do we represent binary digits?

Describe how the activity could be used to explore the computational thinking concept of **decomposition** at an introductory level, e.g. what are the individual pieces that make up the whole number?

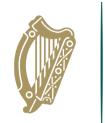

Describe how the activity could be used to explore the computational thinking concept of **pattern recognition** at an introductory level, e.g. what happens to a binary number when we append a 0? A 1?

Describe how the activity could be used to explore the computational thinking concept of **logic** at an introductory level, e.g. what happens when we double a binary number

Describe how the activity could be used to explore the computational thinking concept of **algorithmic thinking** e.g. write a sequence of steps to convert from a binary number to a decimal number. What if each binary digit was being entered on the fly?

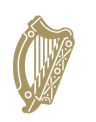

Describe how the activity could be used to explore the computational thinking concept of **evaluation,** e.g. how many different values can be represented by a given number of bits? Are there any limits?

Describe how the activity could be used to explore the computational thinking concept of **data representation,** e.g. how can letters (and other symbols) be represented in binary (and other number systems)?

What extensions to this activity do you think would be appropriate for LCCS? e.g. consider how a machine based on an imaginary binary currency (i.e. valid coins are 1, 2, 4, 8, and 16 units) might work. Give examples.

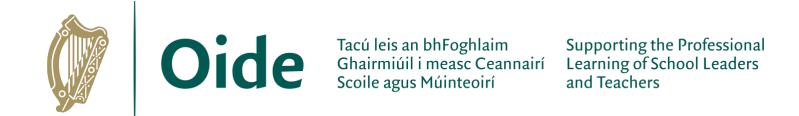

# <span id="page-31-0"></span>**Scenario 3: Role Play**

Browse to

[https://teachinglondoncomputing.org/resources/inspiring-unplugged-classroom-activit](https://teachinglondoncomputing.org/resources/inspiring-unplugged-classroom-activities/the-brain-in-a-bag-activity/)

[ies/the-brain-in-a-bag-activity/](https://teachinglondoncomputing.org/resources/inspiring-unplugged-classroom-activities/the-brain-in-a-bag-activity/) and watch the video entitled 'brain in a bag'.

Describe how the computational thinking concepts of abstraction, decomposition and algorithmic thinking are addressed in the video.

Identify the any programming constructs addressed in the video.

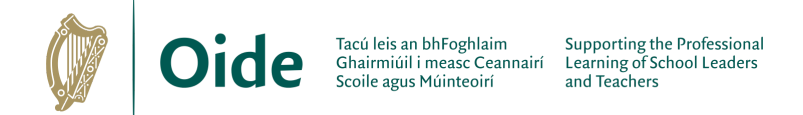

Using ideas you have gleaned from the video create the program below<sup>3</sup> using people to represent instructions and the resources provided (string, baton etc).

```
number = 3guess = input ("Enter a number between 1 and 10:
                                                     \mathbf{H}if quess == number:
    print ("Your guess was correct")
else:
    print ("Hard luck!")
print ("Goodbye")
```
Suggest ways in which this activity could be extended to re-inforce computational thinking concepts and programming constructs.

<sup>&</sup>lt;sup>3</sup> From Python Skills Workshop, PDST, May 2018

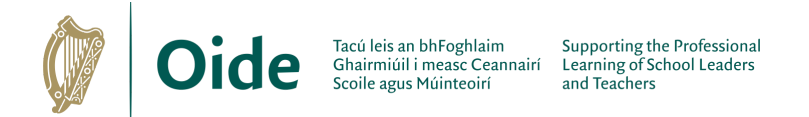

# <span id="page-33-0"></span>**Session 4: Introduction to ALT 4**

- **3.11** use and control digital inputs and outputs within an embedded system
- **3.12** measure and store data returned from an analogue input
- **3.13** develop a program that utilises digital and analogue inputs
- **3.14** design automated applications using embedded systems

#### **Think, Pair, Share**

**1. What are the uses of Embedded Systems?**

**2. What is the difference between digital and analogue data?**

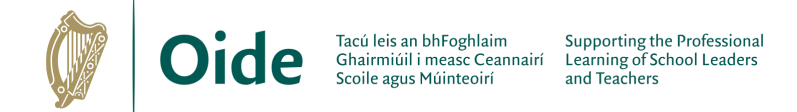

Use the space below to make notes of additional information relating to embedded systems.

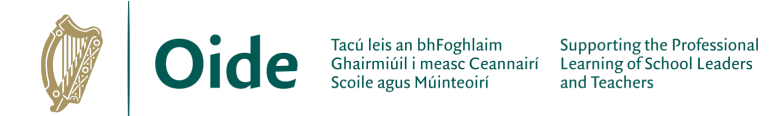

### <span id="page-35-0"></span>**Matching Exercise**

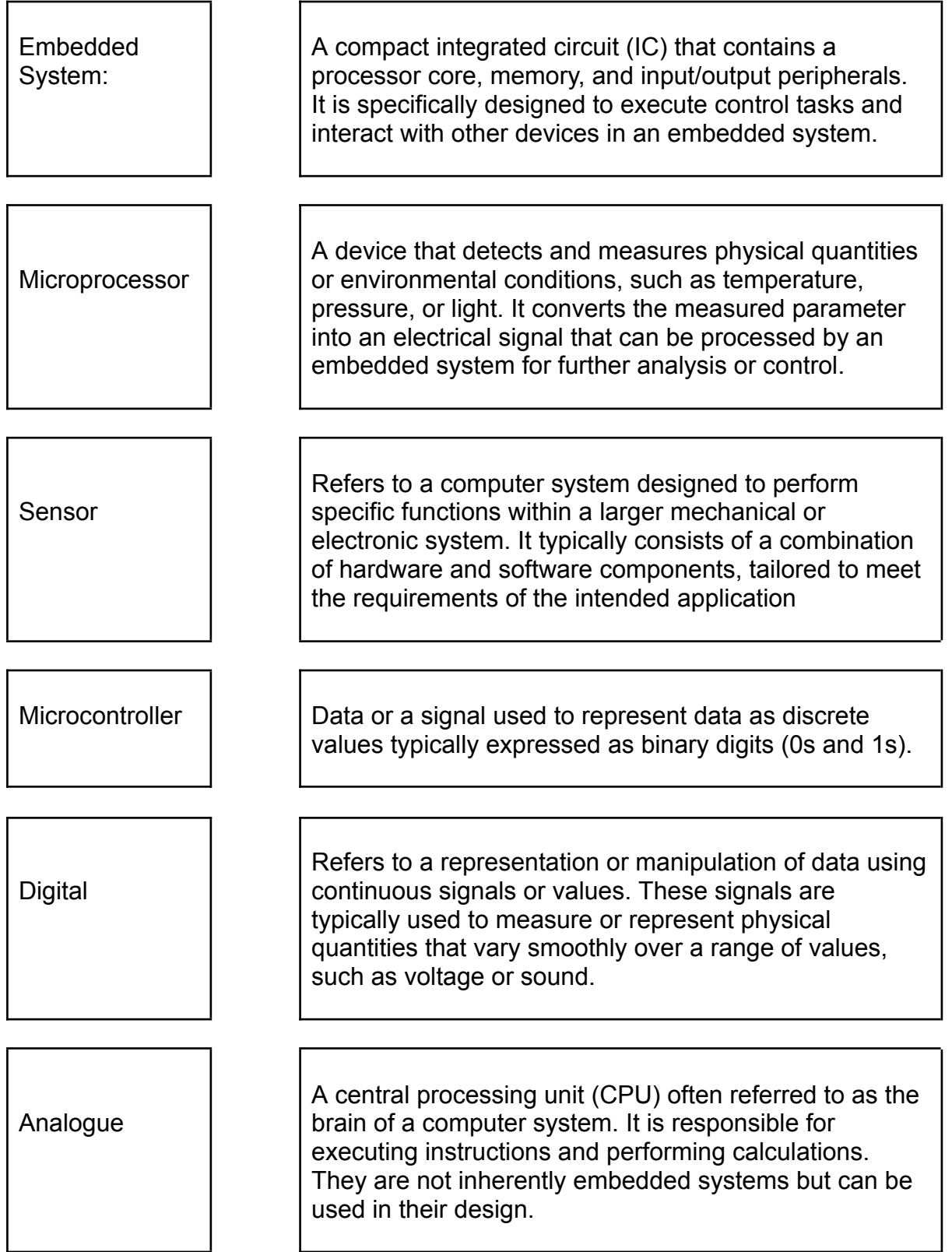

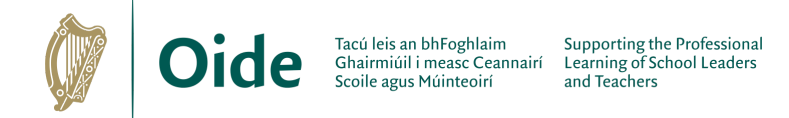

### <span id="page-36-0"></span>**Embedded Systems**

### <span id="page-36-1"></span>**Raspberry Pi, Arduino, Micro: Bit**

A **Raspberry Pi** is a low-cost, credit **Raspberry Pi** card-sized single-board computer that Foundation combines the processing power of a microprocessor and is capable of doing everything a desktop computer can do. It plugs into a computer monitor or TV, and uses a standard keyboard and mouse. Thonny is built in to Raspberry Pi OS. The **Raspberry Pi Pico** is a low-cost, high-performance microcontroller board, controlled via USB. It has an array of GPIO pins for connecting peripherals and is programmable via Thonny in <https://www.raspberrypi.org/> micropython or circuitpython. An **Arduino** is an open-source platform used for building electronics projects. It consists of both a physical programmable circuit board (often referred to as a microcontroller) and a piece of software, or IDE (Integrated Development Environment) that runs on your computer, used to write and upload computer code to the physical board. It is not a full-fledged computer like a 9223 Raspberry Pi. Programmed in C using the Arduino IDE **<https://www.arduino.cc/>** A **Micro: bit** is a pocket-sized programmable device featuring an embedded microcontroller, sensors, and LEDs. It is an embedded system built around a microcontroller, designed for educational purposes.

<https://microbit.org/>

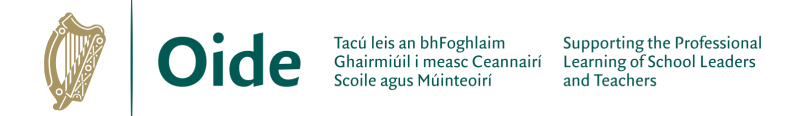

### <span id="page-37-0"></span>**The Micro:Bit**

### <span id="page-37-1"></span>**Code for Reaction Game Demonstration**

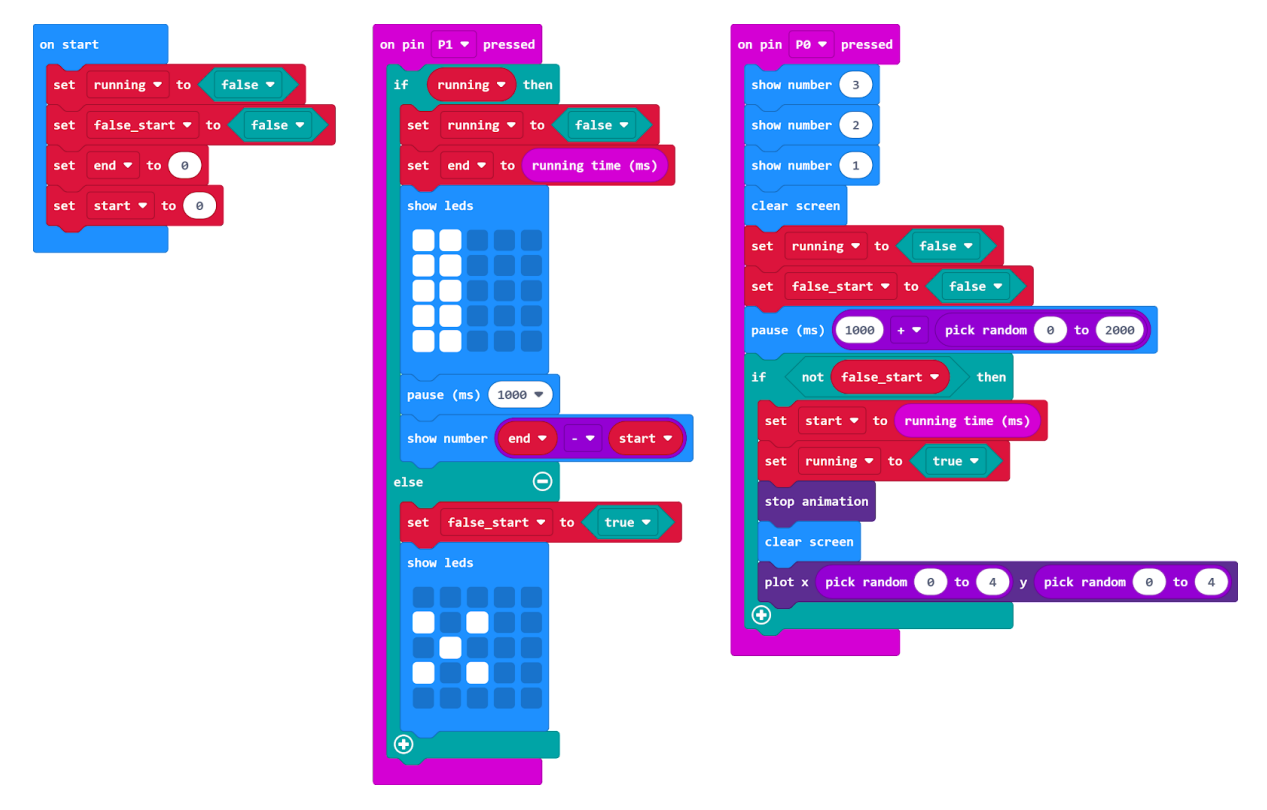

What learning outcomes are being experienced by this activity?

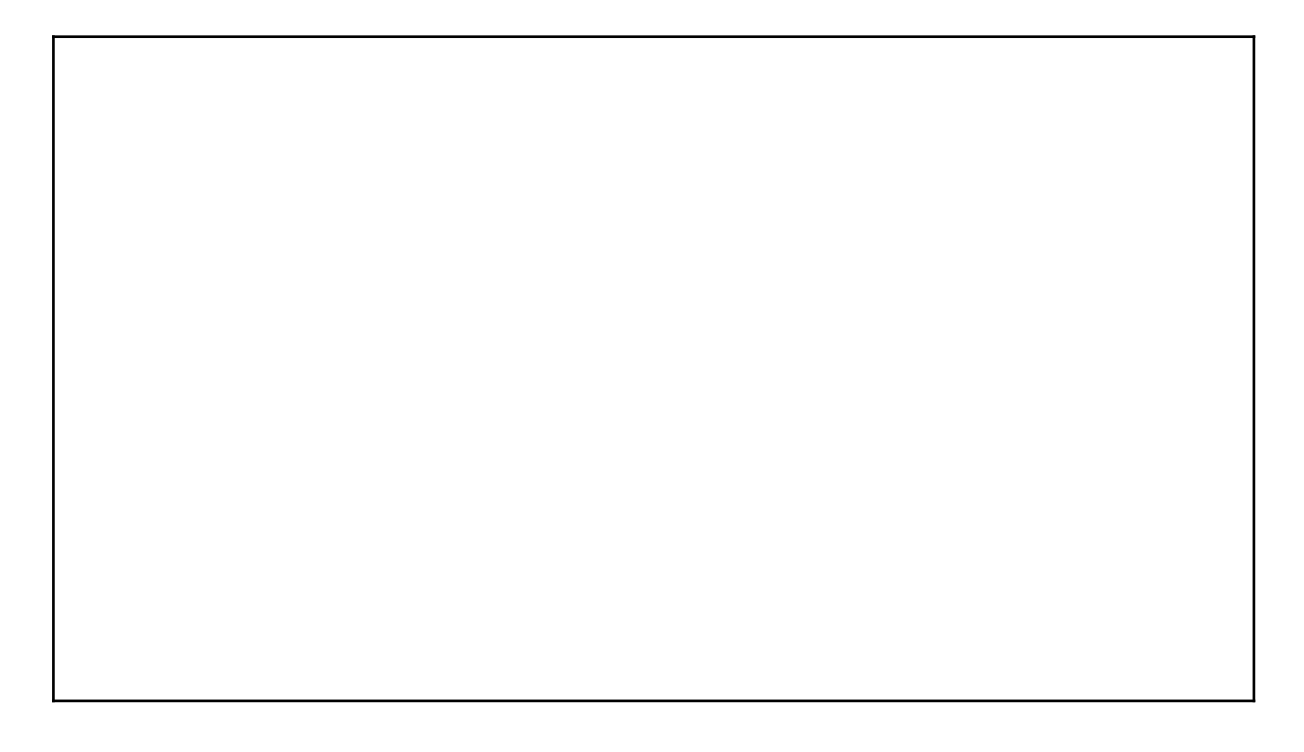

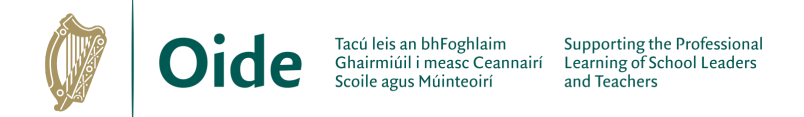

Identify the variables in the system. What are their names and their purpose?

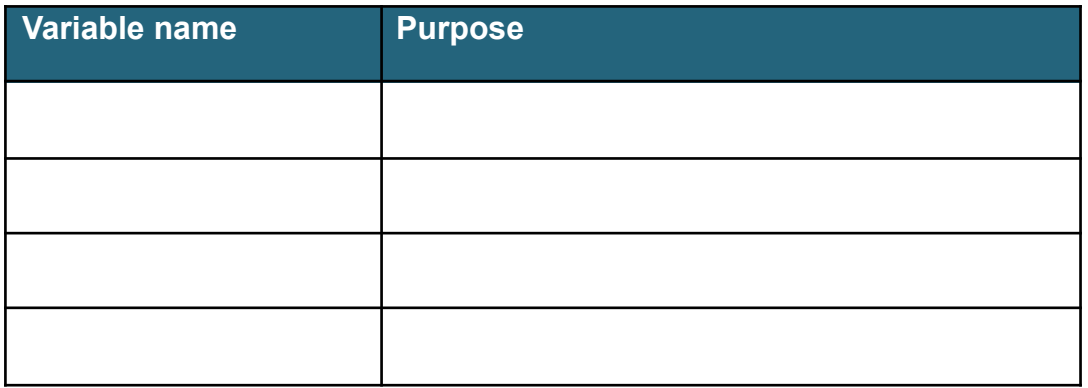

List some further ideas to modify or improve this game:

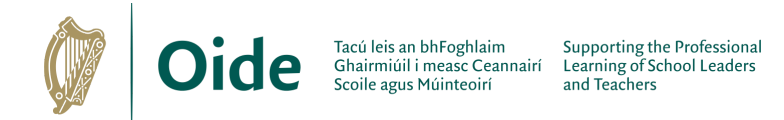

### <span id="page-39-0"></span>**Example 1: Name Badge**

Drag the **show string** block (Basic) into the program workspace and change the string so that it will display your own name.

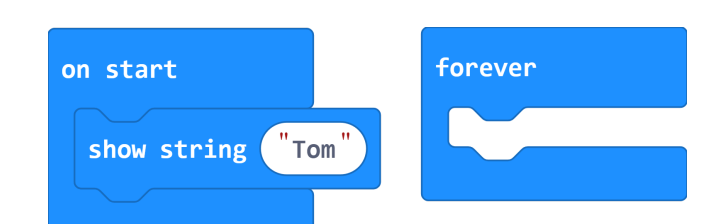

on start

show string

 $\int$  Tom

Duplicate

Help

Add Comment **Delete Blocks** 

What if we wanted it to scroll your name continuously? Let's place a duplicate of the **show string** block inside the forever container.

Hover over the **show string** block and click duplicate.

Snap the duplicated block to the forever container

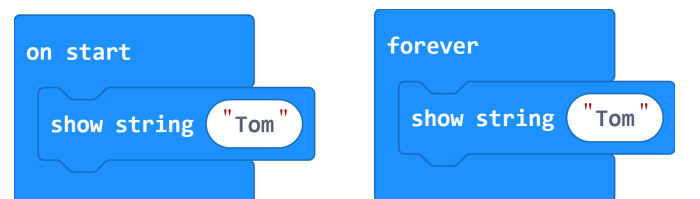

Is the **on start** block really necessary? Discard the **on start** block by dragging it off the workspace (don't forget you can select Ctrl-Z to undo). The final solution is shown.

Experiment with the following show commands

What have you learned?

Devise some extension activities:

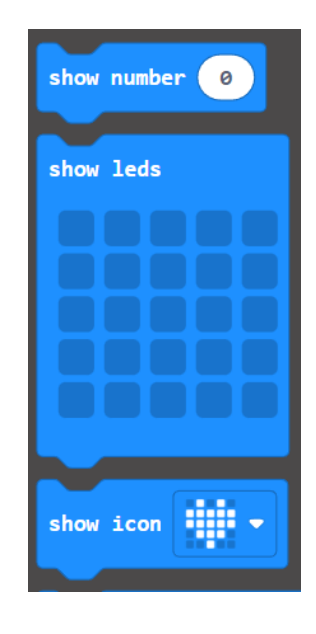

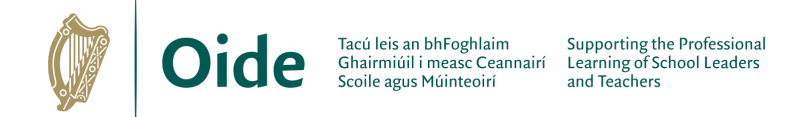

### <span id="page-40-0"></span>**Example 2: Binary Number Converter**

This would be a good example to use with students to follow a binary unplugged activity. (You will need to understand binary number representation for this example.)

The purpose of the program is to convert from binary to decimal.

As each binary digit is entered the decimal equivalent is calculated.

The abstractions are:

- button A represents a 1 and
- button B represents a 0

The table shown here on the right illustrates the first ten binary numbers and their decimal equivalents.

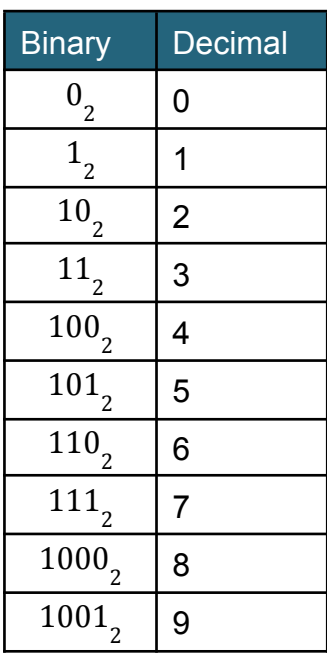

Use your knowledge of decimal and binary numbers to fill in the binary values in the table below. The even numbers are on the left and the odd numbers are on the right.

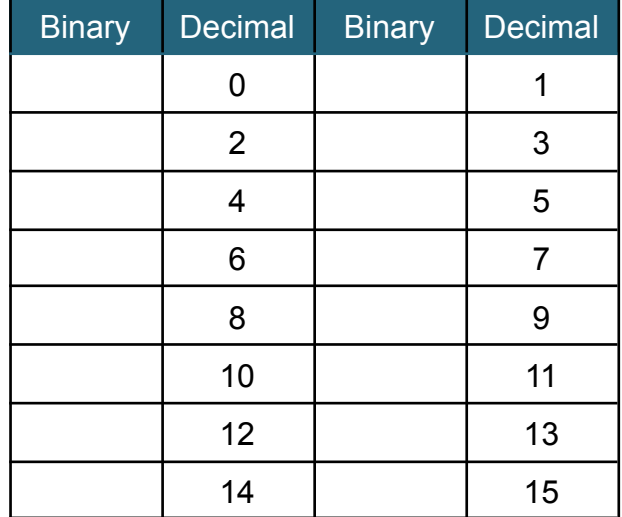

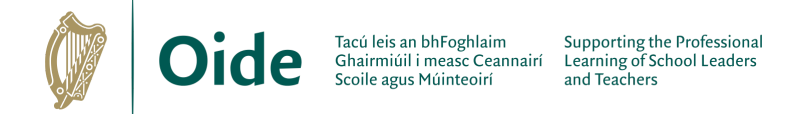

Do you notice any patterns?

How does each new binary digit impact the magnitude of the decimal number? Only two possibilities exist for each digit; 0 or 1.

#### **Adding a 0**

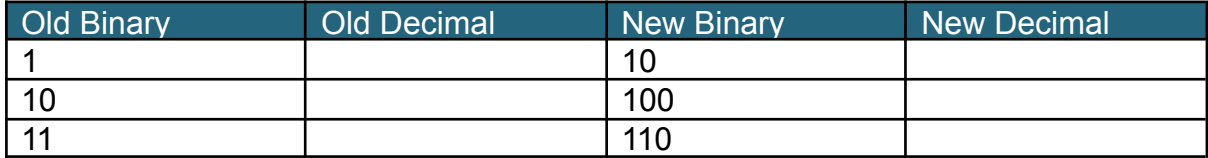

#### What happens each time a 0 is added?

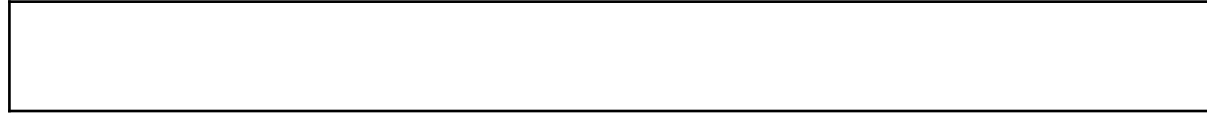

### **Adding a 1**

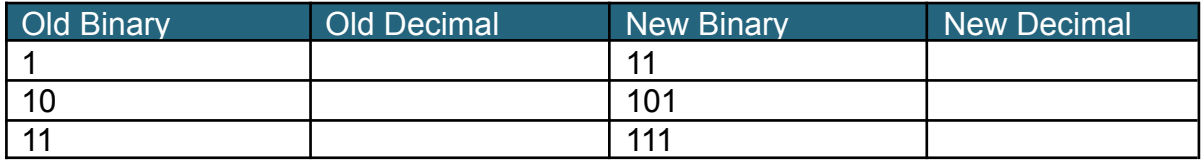

What happens each time a 1 is added?

It should be evident that each time a 0 is added the decimal value doubles. The effect of appending the digit 1 is to double the decimal value plus one.

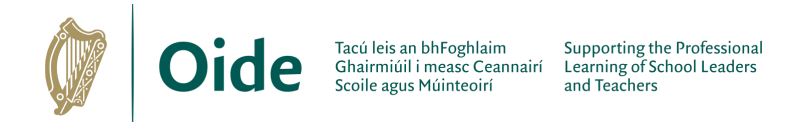

The solution, shown here, exploits these two patterns:

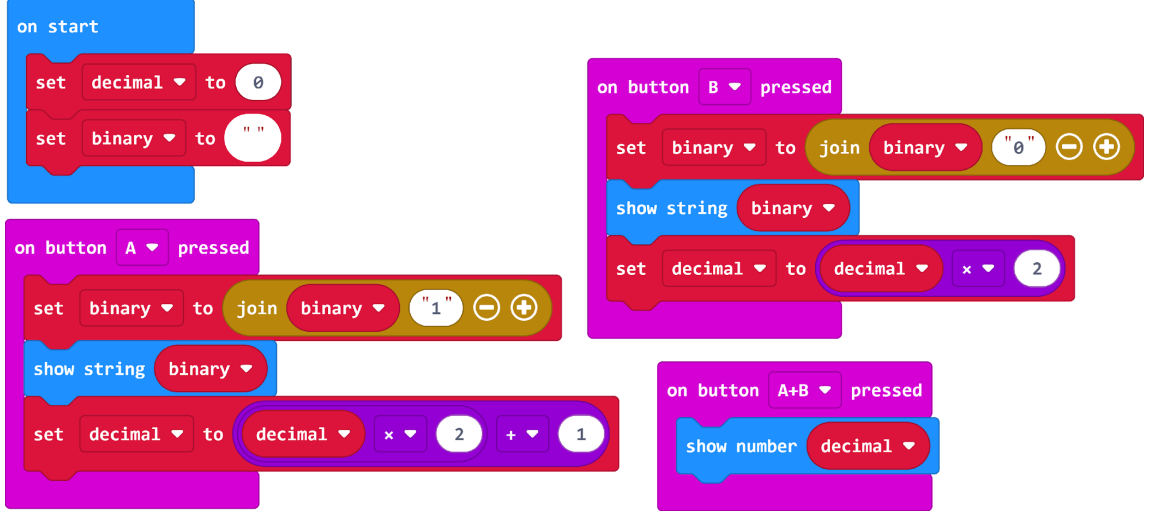

- Try it out yourself! Download the program and run it.
- Make some predictions devise some use cases.
- Use the following questions to scaffold your learning.

Identify and explain the purpose of each variable. (Hint: Look for the set command.)

What are the program inputs and outputs?

What does the join command do? (Hint: use the Help facility.)

What are the limitations of the program? Can you suggest any improvements that could be made and if so how?

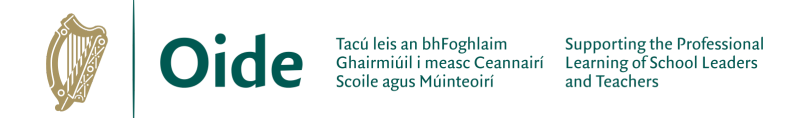

### <span id="page-43-0"></span>**Example 3: Guess the Number**

Study the program carefully and answer the questions that follow.

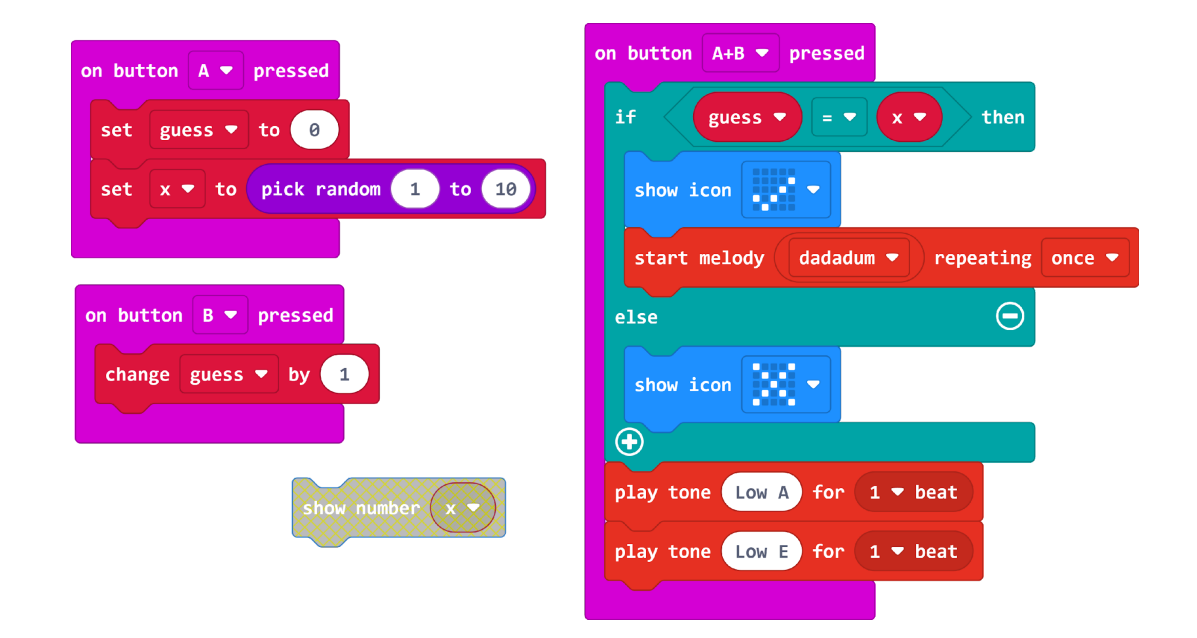

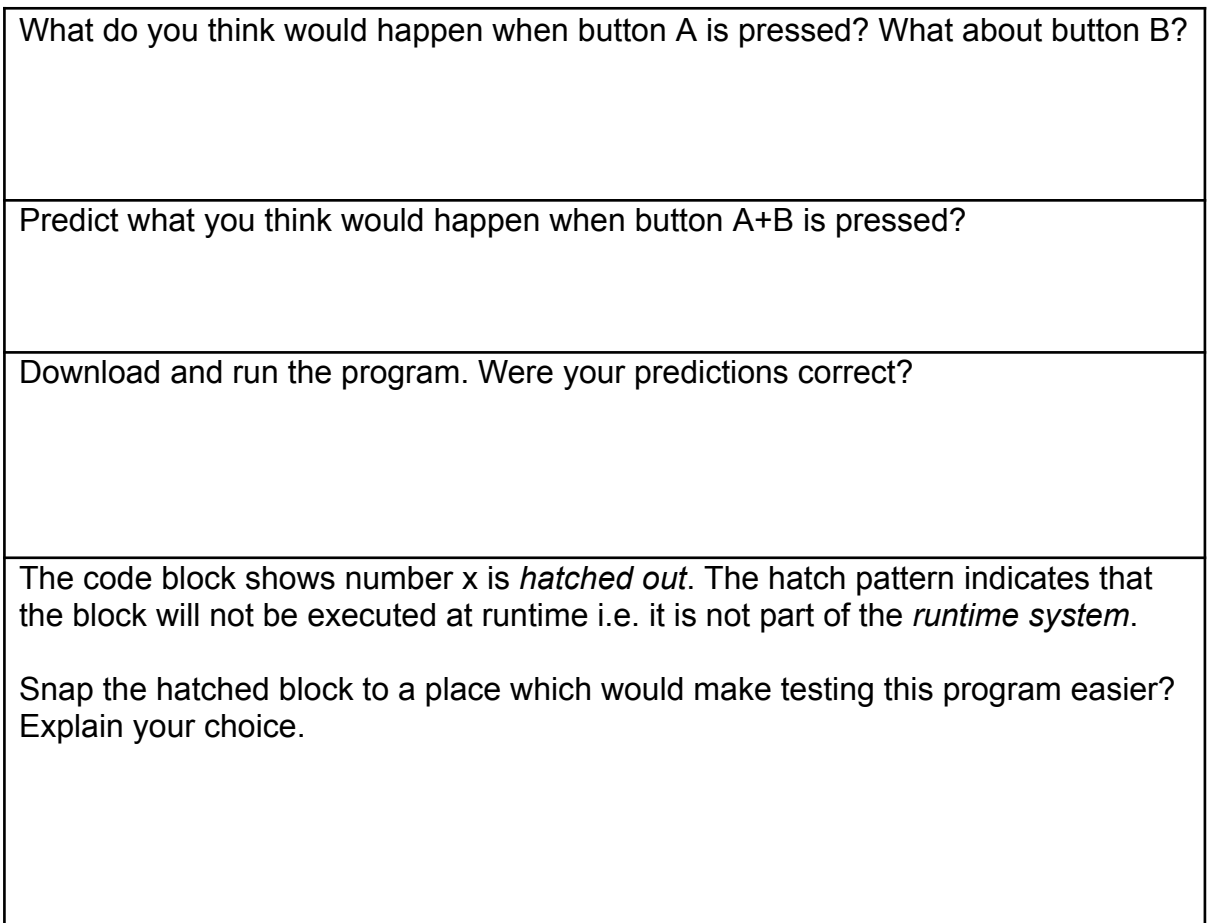

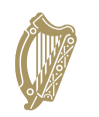

Explain how the pick random command works

How does the if statement in this program work?

Explain the relationship between the then and else part of an if statement? Are both parts always necessary?

What can you deduce from this program about the purpose of an if statement as a programming construct?

Outline three everyday examples of decisions that can result in only one of two values – true or false

Programmers need to recognise situations when to use an if statement. Based on your experience as an end-user can you identify any scenarios where software you have used would have needed an if statement in order to work?

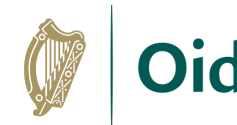

### **Exercise**

Looking back at the examples, identify as many specific examples of the following programming constructs/concepts used as you can. Record your answers on the next page.

*Sequence* – the flow of program execution from one line to the next.

*Variables* – an identifier used to reference a storage location for a value.

*Assignment* – a technique used to change the value of a variable.

*Datatype* – the type of data that represents a value e.g. number, string, Boolean.

*Expression* – code that evaluates to a value. (A value can be thought of as a literal value (e.g. 5, "Hello", true) or an expression.).

*Arithmetic Expression* – code that evaluates to a numeric value (typically involving the use of arithmetic operators i.e. +,  $-$ .  $*, \div, **$  and sometimes used in conjunction with any of the *Math* commands e.g. remainder, min, max, absolute, pick random etc .

*Boolean Expression* – code that evaluates to either true or false (typically involving the use of simple relational operators i.e.  $=, \neq, \geq, \geq, \leq, \leq$  and sometimes involving the use of compound relational operators (i.e. and, or, not).

*Selection Statement (aka decision)* – the use of if/if-else statement to select which block of code to execute.

*Loop (aka iteration/repetition)* – the use of forever/repeat/while/for to execute a block of code zero or more times.

*Input* – anywhere data is introduced to a program from an external source (e.g. user, sensor) through use of any of the *Input* commands such as, on button A/B/A+B pressed, on shake etc. or any of the *Input* variables e.g. temperature, acceleration, light level etc.

*Output* – anywhere a program supplies data to the outside world e.g. show number, show icon, show leds, show string, plot, unplot etc.

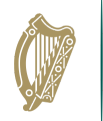

# **Example 1: Name Badge**

**Example 2: Binary Number Converter**

**Example 3: Guess the Number**

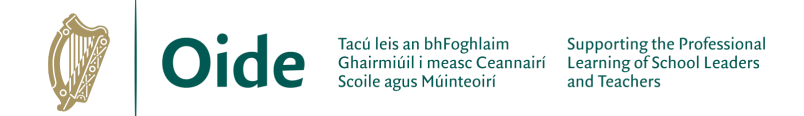

# <span id="page-47-0"></span>**Design Methodologies**

What are the key differences between agile and waterfall software development methodologies?

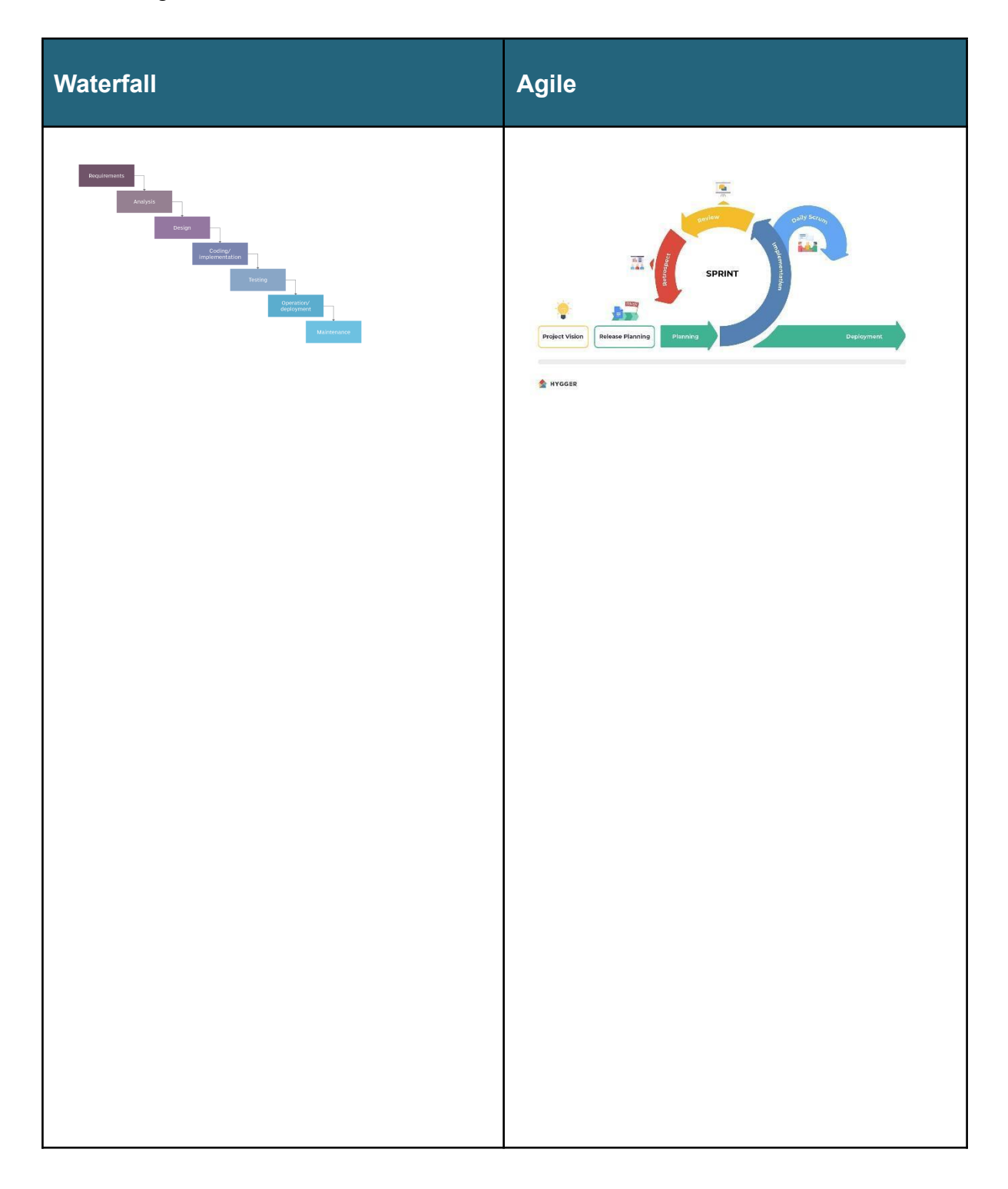

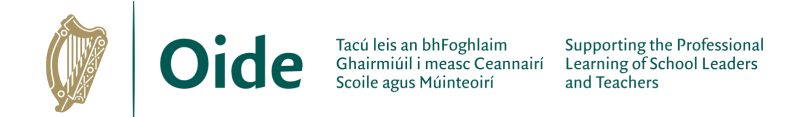

How might setting shorter development cycles or milestones within the design process promote a more iterative and agile approach, allowing for regular reflection and adjustments? Consider how you might adapt the diagram.

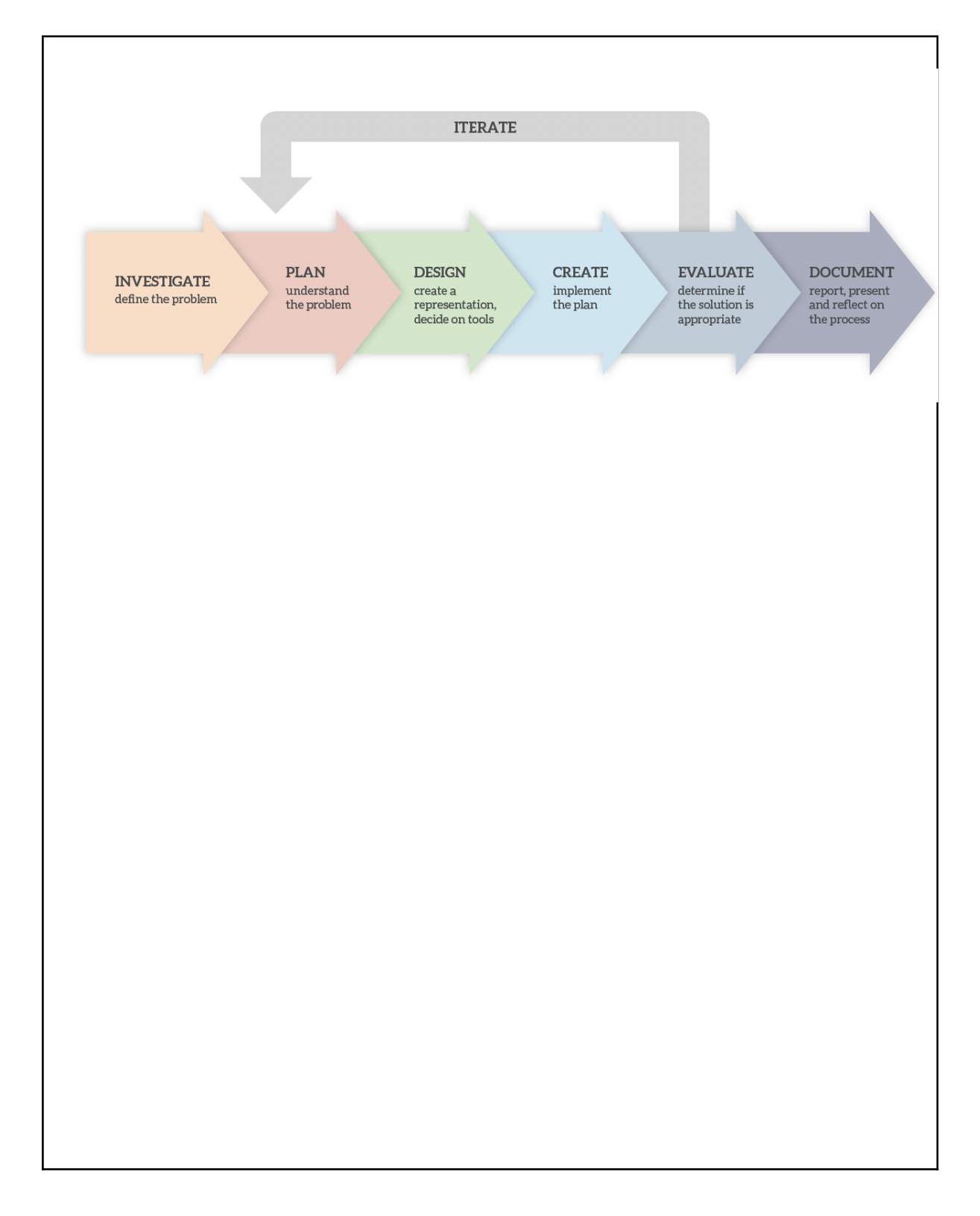

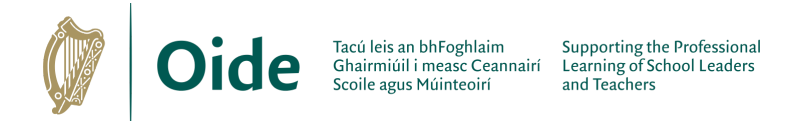

# <span id="page-49-0"></span>**Session 5: Investigating and Planning ALT 4**

# <span id="page-49-1"></span>**ALT 4: Investigate**

What is an embedded system? Give examples from the world around us.

What are sensors? Digital inputs/outputs? Analogue inputs/outputs?

What are your hobbies/interests/passions? Can you think of example embedded systems that might support these?

What about other examples – for users other than yourself e.g. family members, friends, school, community organisation, society?

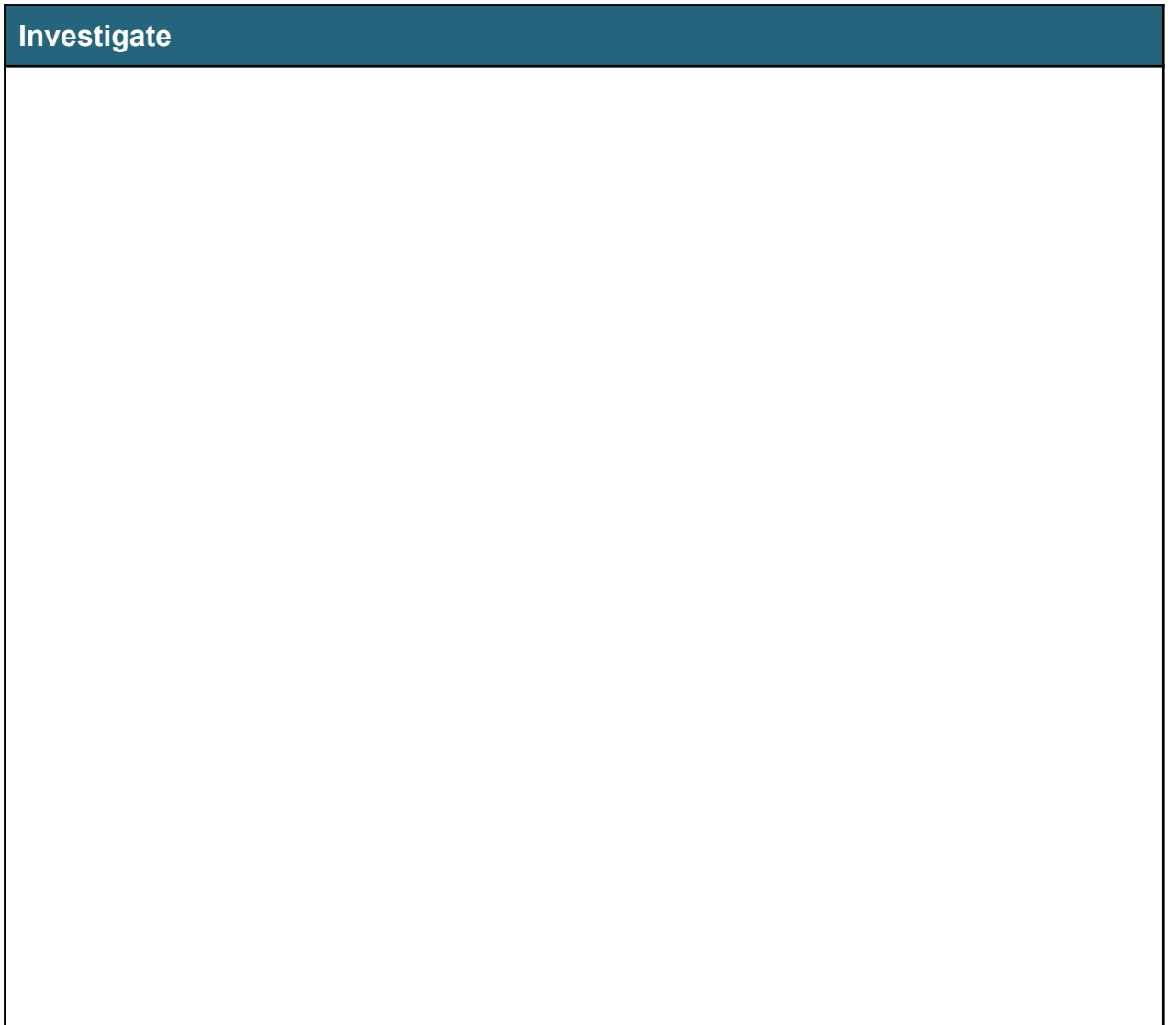

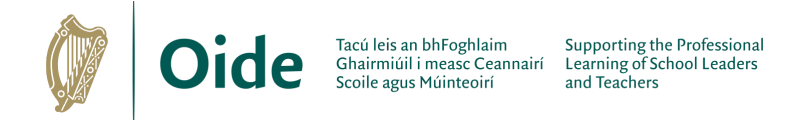

# <span id="page-50-0"></span>**ALT 4: Plan**

In your assigned groups, evaluate your potential ideas for ALT 4 Choose one idea for further development - dissect the idea You may use the following prompt questions to help you:

> *Is there a broad theme or a specific topic? Who is the audience? What teaching & learning strategies could you use? What does your project do? Does your project idea cover all the LOs for this ALT? What other LOs can be taught through the lens of this project? What tools or materials are needed? What are the roles in the group? What research or upskilling do you need to do?*

#### **Plan**

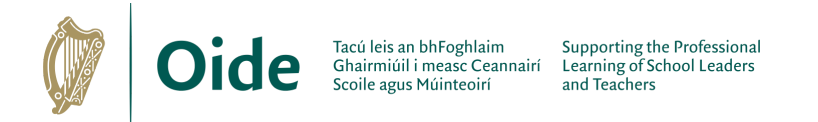

# <span id="page-51-0"></span>**Session 6: Designing, Creating, Evaluating, and Documenting ALT4**

# <span id="page-51-1"></span>**ALT 4: Design**

#### **Flowcharts**

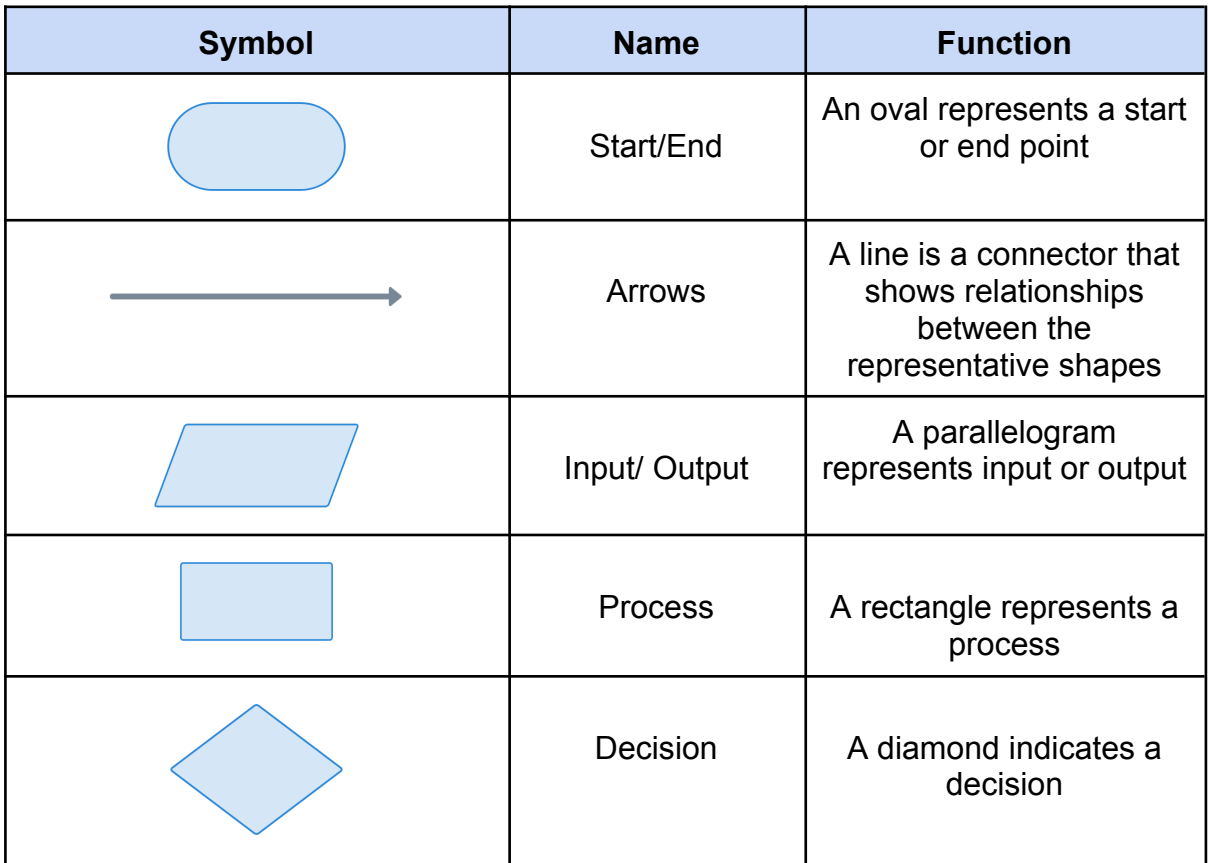

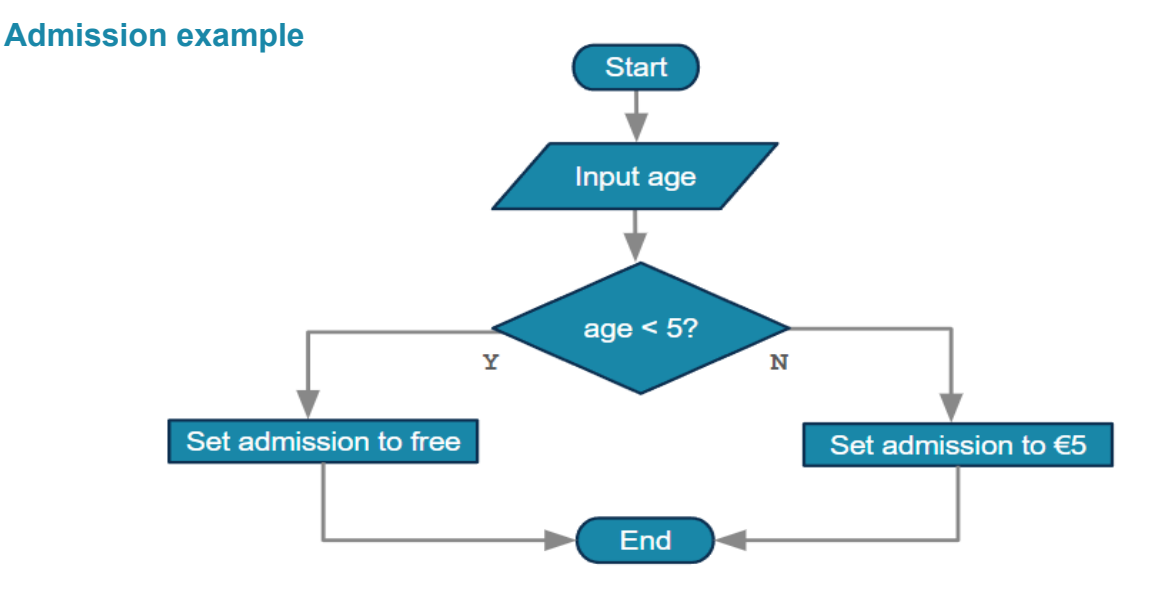

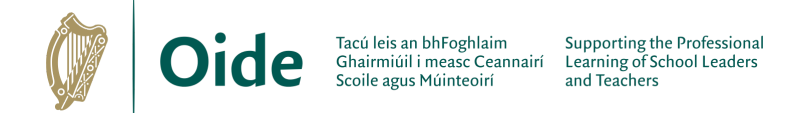

### **Pseudocode**

- an artificial and informal language that helps programmers develop algorithms
- a plain language description of the steps in an algorithm
- allows us to express an algorithm without having to consider the specific syntax rules of a programming language

**Golf example:**

```
program start
check weather forecast
if rain predicted
    Stay home
else
    Go golfing
end if
```
*program end*

**Task - develop a flowchart for the "***Should I play golf***?" example above**

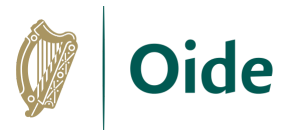

### **Design**

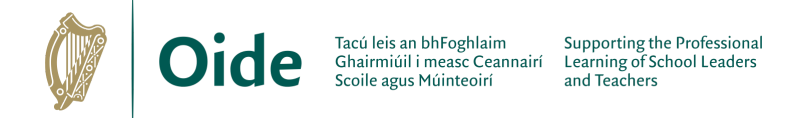

# <span id="page-54-0"></span>**ALT 4: Create**

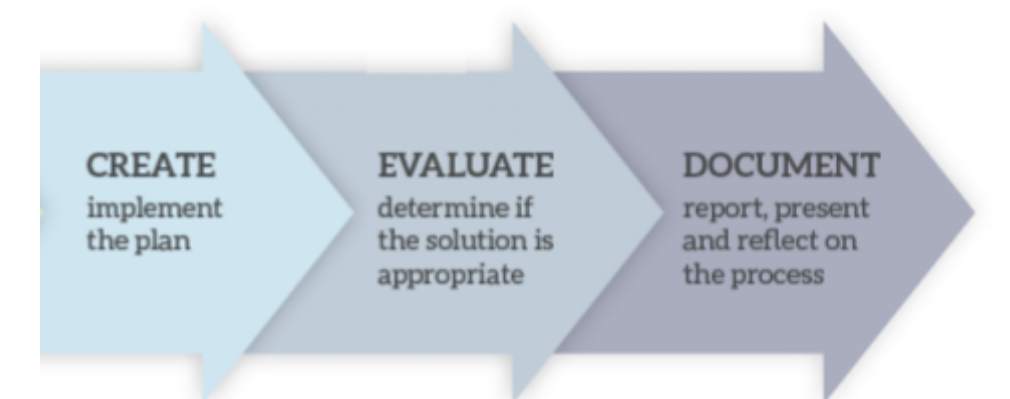

#### **Create**

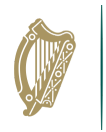

### **Evaluate**

### **Document and Report**

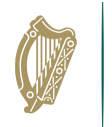

# <span id="page-56-0"></span>**Notes**

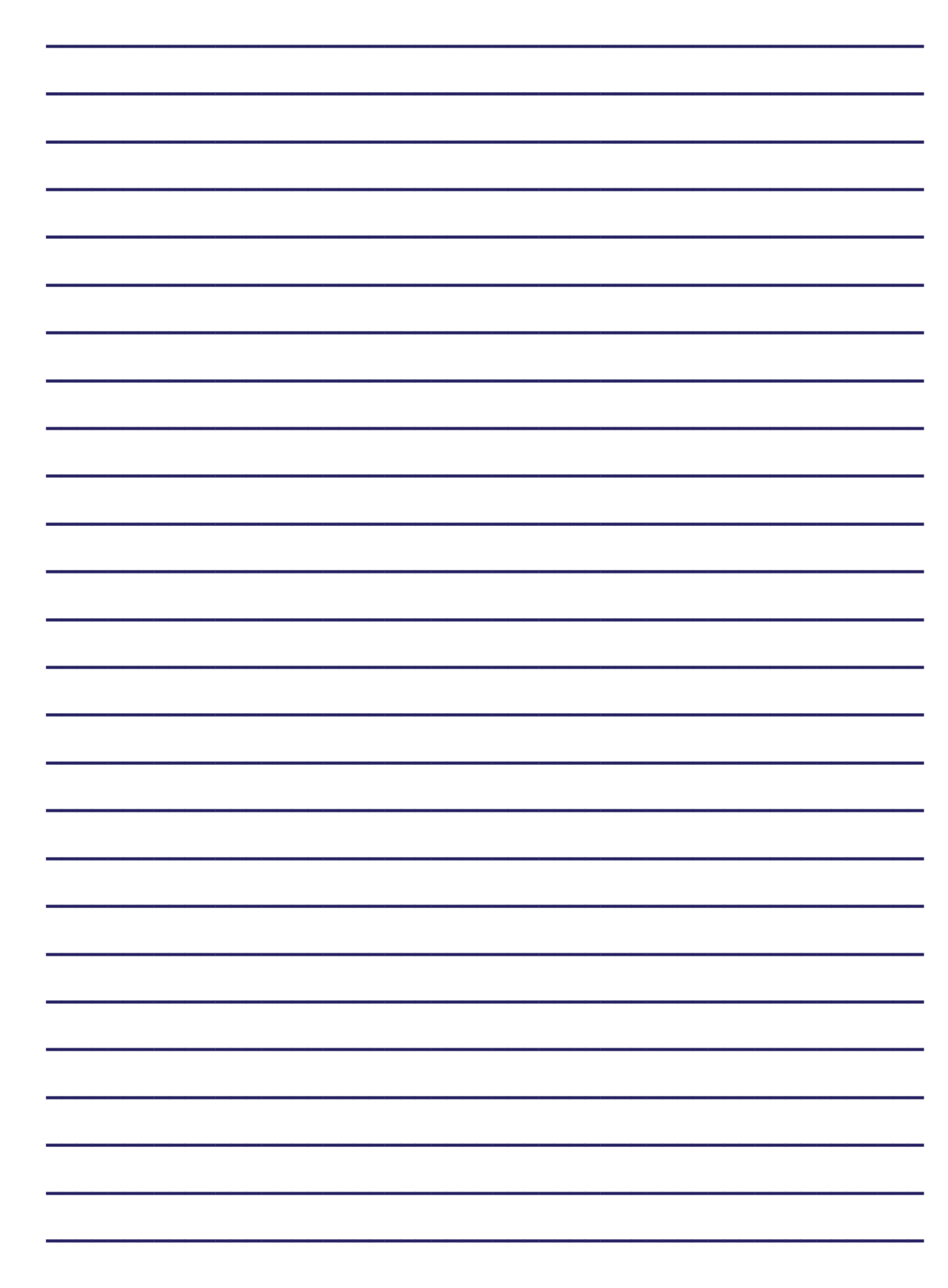

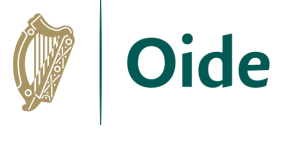

# **Notes**

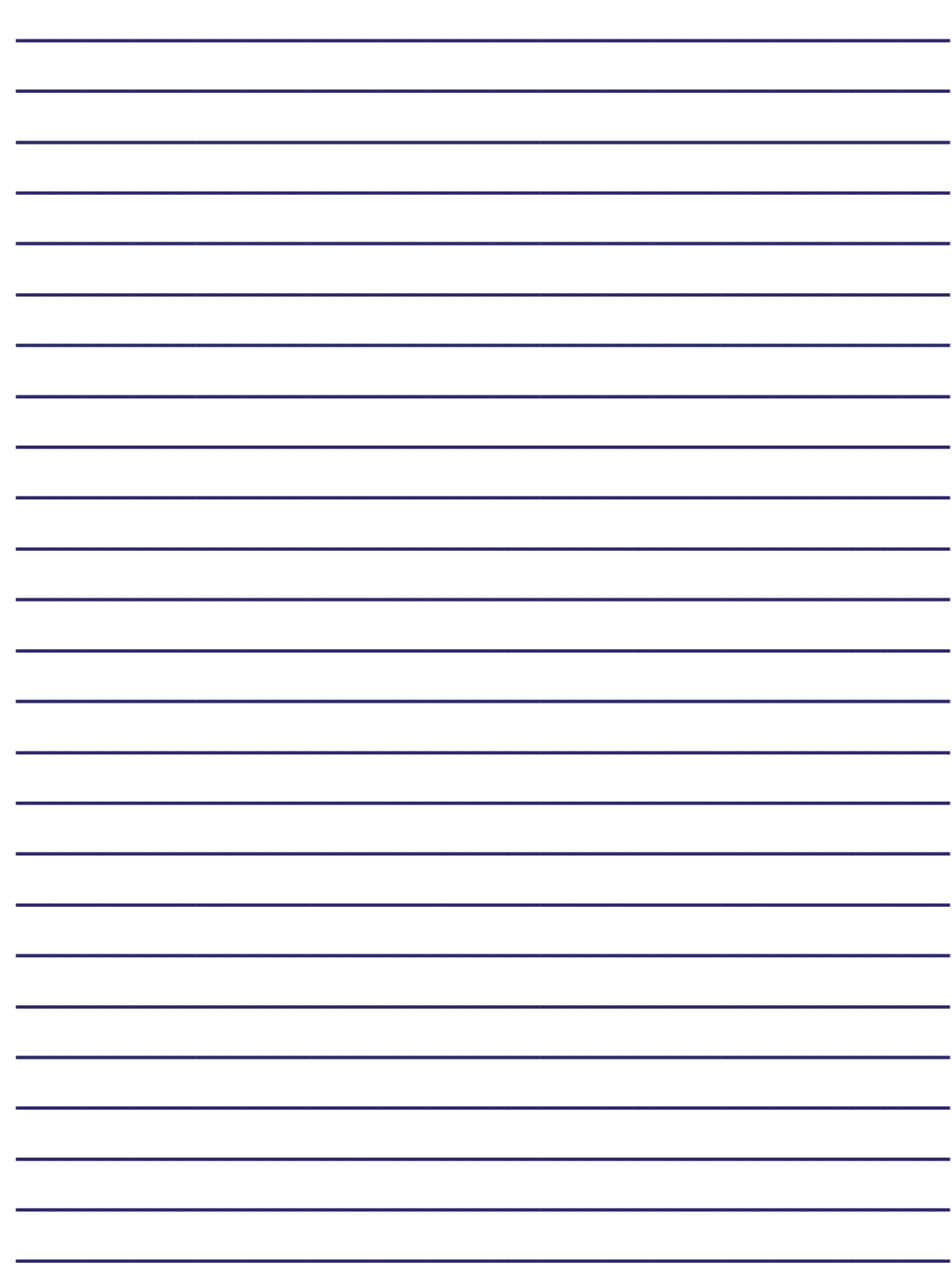